**МИНИСТЕРСТВО ОБРАЗОВАНИЯ И НАУКИ РОССИЙСКОЙ ФЕДЕРАЦИИ**

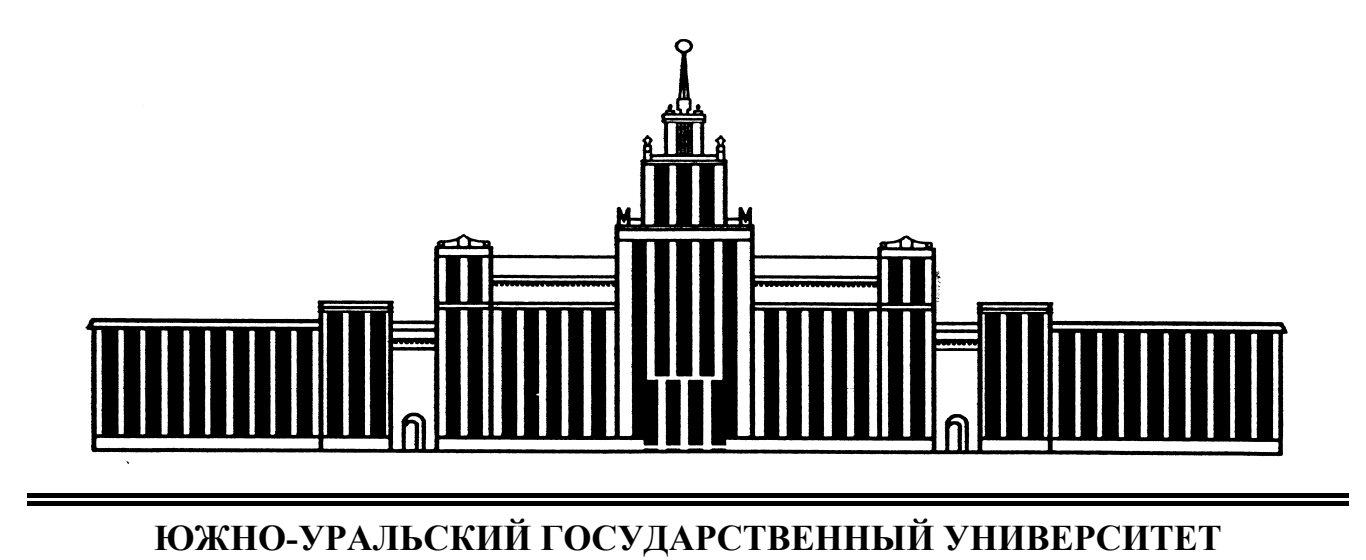

621.38(07) З-122

# Н.С. Забейворота, Ф.В. Подгорнов

# **ФИЗИКО-ХИМИЧЕСКИЕ МЕТОДЫ АНАЛИЗА МАТЕРИАЛОВ И ЭЛЕМЕНТОВ ЭЛЕКТРОННОЙ ТЕХНИКИ**

Учебное пособие

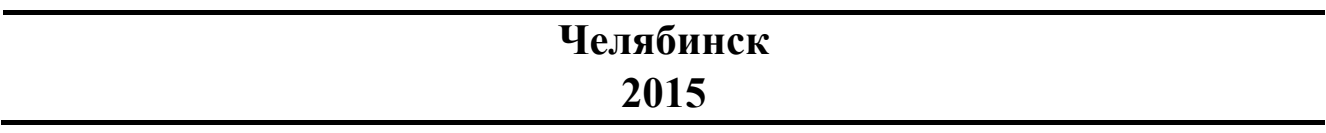

Министерство образования и науки Российской Федерации Южно-Уральский государственный университет Кафедра «Технологии приборостроения»

621.38(07) З-122

Н.С. Забейворота, Ф.В. Подгорнов

# **ФИЗИКО-ХИМИЧЕСКИЕ МЕТОДЫ АНАЛИЗА МАТЕРИАЛОВ И ЭЛЕМЕНТОВ ЭЛЕКТРОННОЙ ТЕХНИКИ**

Учебное пособие

Челябинск Издательский центр ЮУрГУ 2015

УДК 621.38.002.3(075.8) З-122

> *Одобрено учебно-методической комиссией физического факультета*

> > *Рецензенты: Е.А. Беленков, Л.А. Песин*

# **Забейворота, Н.С.**

З-122 Физико-химические методы анализа материалов и элементов электронной техники: учебное пособие / Н.С. Забейворота, Ф.В. Подгорнов. – Челябинск: Издательский центр ЮУрГУ, 2015. – 47 с.

Пособие предназначено для студентов физического факультета по направлению подготовки «Электроника и наноэлектроника» 11.03.04 и 11.04.04. Оно содержит лабораторные работы, посвященные методам анализа основных материалов для элементов электронной техники. Изложены цели работ, основные положения, основы методики выполнения работ, контрольные вопросы к коллоквиуму и список необходимой литературы.

УДК 621.38.002.3(075.8)

© Издательский центр ЮУрГУ, 2015

# **ТРЕБОВАНИЯ К ВЫПОЛНЕНИЮ ЛАБОРАТОРНЫХ РАБОТ**

1. К выполнению лабораторных работ допускаются студенты, сдавшие коллоквиум (прошедшие собеседование) по теме выполняемой работы, ответившие на контрольные вопросы.

2. Отчет по лабораторной работе оформляется в соответствии с требованиями стандарта университета и должен содержать:

– наименование и цель работы;

– технические данные и описание оборудование или установки, их схему;

– полученные в ходе работы результаты;

– основные расчетные формулы, используемые для обработки экспериментальных данных;

– результаты обработки экспериментальных данных, оформленные в виде таблиц, графиков и т.п. [1 – 3];

– выводы по работе, сравнение полученных данных со справочными.

3. Содержание отчета определяется соответствующим разделом конкретной лабораторной работы.

4. Результаты измерений по ходу лабораторной работы заносятся в черновик отчета и после выполнения работы предъявляются преподавателю для проверки и утверждения. Черновик отчета вместе с отчетом по лабораторной работе предъявляются при защите.

5. После завершения работы выключить оборудование, приборы и привести в порядок рабочее место.

6. Лабораторная работа заканчивается составлением отчета, который подлежит защите перед началом следующей лабораторной работы. Не защитившие предыдущую работу студенты не допускаются к выполнению следующей лабораторной работы.

# **МЕРЫ БЕЗОПАСНОСТИ ПРИ ВЫПОЛНЕНИИ ЛАБОРАТОРНЫХ РАБОТ**

Перед началом цикла лабораторных работ студент должен пройти общий инструктаж по технике безопасности, а перед каждой выполняемой работой – инструктаж на рабочем месте.

Лабораторные работы выполняются в присутствии преподавателя или учебного мастера.

При проведении лабораторных работ необходимо:

– включение оборудование, приборов выполняются после разрешения преподавателя или в его присутствии;

– оборудование и приборы необходимо использовать в соответствии с порядком, изложенном в описании.

При появлении видимых неисправностей в работе оборудования, приборов немедленно отключить их и сообщить преподавателю или учебному мастеру.

Студентам запрещается:

– самостоятельно устранять неисправности оборудования, приборов;

- открывать корпуса приборов;

- включать или выключать устройства, приборы, не относящиеся к работе.

# Работа №1 ФОТОМЕТРИЧЕСКИЙ МЕТОД АНАЛИЗА

#### План коллоквиума

Фотометрический метод анализа. Устройство КФК-3. Принцип работы электрической и оптической схем. Методика измерений и построение градуировочного графика на КФК-3.

### Цель работы

Ознакомиться с одним из физико-химических методов измерения коэффициента пропускания или оптической плотности. Изучить принцип действия прибора КФК-3, произвести его калибровку.

### Общее положение

Принцип действия фотометра основан на сравнении светового потока Ф<sub>0</sub>, прошедшего через растворитель или контрольный раствор, по отношению к которому производится измерение, и светового потока Ф, прошедшего через исследуемую среду.

Световые потоки  $\Phi_0$  и  $\Phi$  фотоприемником преобразуются в электрические сигналы  $U_0$ ,  $U$  и  $U_T$  ( $U_T$  – сигнал при неосвещенном приемнике), которые обрабатываются микро-ЭВМ фотометра и представляются на цифровом табло в виде коэффициента пропускания, оптической плотности, скорости изменения оптической плотности, концентрации.

Коэффициент пропускания (т) исследуемого раствора определяется как отношение потоков или сигналов:

$$
\tau = \frac{\Phi}{\Phi_0} \cdot 100\% = \frac{U - U_T}{U_0 - U_T} \cdot 100\% \,. \tag{1}
$$

Оптическая плотность (D):

$$
D = \lg \frac{1}{\tau} = \lg \frac{U_0 - U_T}{U - U_T}.
$$
 (2)

Скорость изменения оптической плотности (А):

$$
A = \frac{D_2 - D_1}{t},\tag{3}
$$

где  $D_2 - D_1$  – разность значений оптических плотностей за временной интервал t в минутах. Время t может принимать значения 1, 2, 3, 4, 5, 6, 7, 8 и 9 минут.

#### Методика исследования

Фотометр фотоэлектрический КФК-3 (рис. 1), именуемый в дальнейшем фотометр, предназначен для измерения коэффициентов пропускания и оптиче-

ской плотности прозрачных жидкостных растворов и прозрачных твердых образцов, а также для измерения скорости изменения оптической плотности вещества и определения концентрации вещества в растворах после предварительной градуировки фотометра потребителем.

Условиями работы фотометра являются:

- температура окружающей среды от 10 до 35℃,
- относительная влажность воздуха,  $65 \pm 15 \%$ ,
- напряжение питающей сети (220 $\pm$ 22) В, 50 Гц.

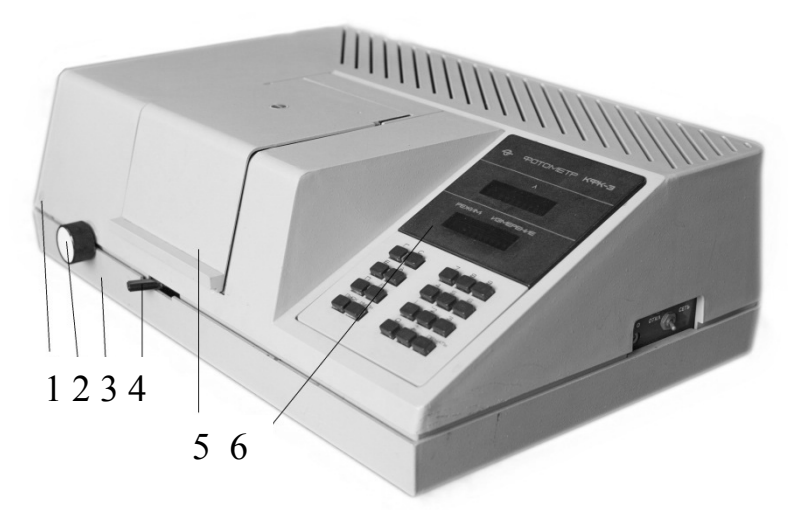

Рис. 1. Общий вид фотометра КФК-3

Фотометр выполнен в виде одного блока. На металлическом основании 3 закреплены узлы фотометра, которые закрываются кожухом 2. Кюветное отделение закрывается съемной крышкой 5.

В фотометр входят фотометрический блок, блок питания, микропроцессорная система 6. На боковой стенке фотометра расположена ось резистора «УСТ. 0» и тумблер «Сеть».

На задней стенке основания фотометра расположена розетка для подключения к фотометру термопечатающего устройства типа УТП-2.

#### **Блок фотометрический**

В фотометрический блок входят: осветитель, монохроматор, кюветное отделение, кюветодержатель, фотометрическое устройство. Конструкция механизма осветителя обеспечивает перемещение лампы в трех взаимно перпендикулярных направлениях.

Монохроматор служит для получения излучения заданного спектрального состава и состоит из корпуса, узла входной щели, сферического зеркала, дифракционной решетки, узла выходной щели и синусного механизма.

Ручка 2 (см. рис. 1) служит для поворота дифракционной решетки через синусный механизм и установки требуемой длины волны в нанометрах.

Кюветное отделение представляет собой корпус, который с помощью болтов крепится к корпусу монохроматора. В правой части этого корпуса расположен карман с крышкой, в котором размещено фотометрическое устройст-

во. В фотометрическое устройство входят фотодиод и усилитель постоянного тока. Усилитель постоянного тока (УПТ) устанавливается в фотометр через разъем.

Для контроля выходного напряжения УПТ на печатной плате, находящейся у боковой стенки фотометра, имеется два гнезда, закрытых кожухом.

В кюветодержатель устанавливают кюветы с растворителем (контрольным раствором) и исследуемым раствором и помещают их в кюветное отделение на столик так, чтобы две маленькие пружины находились с передней стороны.

Ввод в световой пучок одной или другой кювет осуществляется поворотом рукоятки 4 (см. рис. 1) до упора влево или вправо.

При установке рукоятки до упора влево в световой пучок вводится кювета с растворителем, при установке рукоятки до упора вправо в световой пучок вводится кювета с исследуемым раствором.

При открытой крышке кюветного отделения шторка перекрывает световой пучок.

### **Блок питания**

В блоке питания расположены печатные платы стабилизаторов напряжений, силовой трансформатор.

На боковой стенке блока питания имеется выключатель сетевого напряжения.

На задней стенке блока питания имеется электрошнур с вилкой для включения в сеть, предохранитель (1А).

### **Микропроцессорная система**

Микропроцессорная система состоит из двух печатных плат, соединенных между собой разъемом. К фотометру система подсоединяется через разъем. Клавиатура и цифровые табло системы выходят на переднюю панель фотометра.

### **Кюветы**

К фотометру прилагается набор прямоугольных кювет. Рабочая длина и объем кювет приведены в таблице 1.

Таблица 1

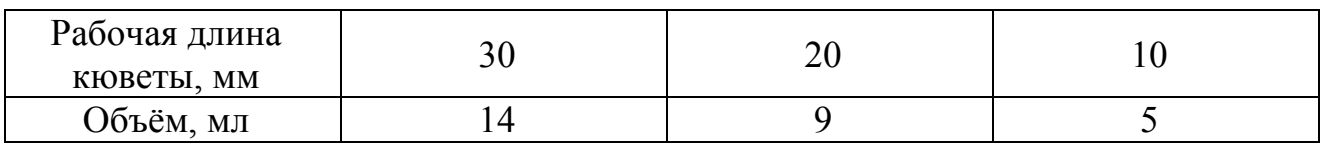

### **Светофильтры контрольные**

Контрольные светофильтры «К-1», «К-2» с коэффициентами пропускания, близкими к 15 и 75%, и «К-3» применяются при периодической проверке технического состояния фотометра в процессе эксплуатации.

Коэффициенты пропускания светофильтров «К-1», «К-2» и длина волны в максимуме пропускания светофильтра «К-3» измерены на фотометре и указаны в паспорте фотометра.

#### **Схема оптическая принципиальная**

Нить лампы 1 (рис. 2) изображается конденсором 2 в плоскости мы  $\mathcal{A}_1$  (0,8×4,0), заполняя светом щель диафрагмы. Далее, диафрагма  $\mathcal{A}_1$  изображается вогнутой дифракционной решеткой 4 и вогнутым зеркалом 5 в плоскости такой же щелевой диафрагмы  $\mathcal{A}_2$  (0,8×4,0). Дифракционная решетка и зеркало 5 создают в плоскости диафрагмы  $\mathcal{A}_3$  растянутую картину спектра. Поворачивая дифракционную решетку вокруг оси параллельной штрихам решетки, выделяют щелью диафрагмы  $\mathcal{A}_a$  излучение любой длины волны от 315 до 990 нм. Объектив 7, 8 создает в кюветном отделении слабо сходящийся пучок света и формирует увеличенное изображение щели  $\mathcal{A}_{a}$  перед линзой 10. Линза 10 сводит пучок света на приемнике 11 в виде равномерно освещенного светового кружка.

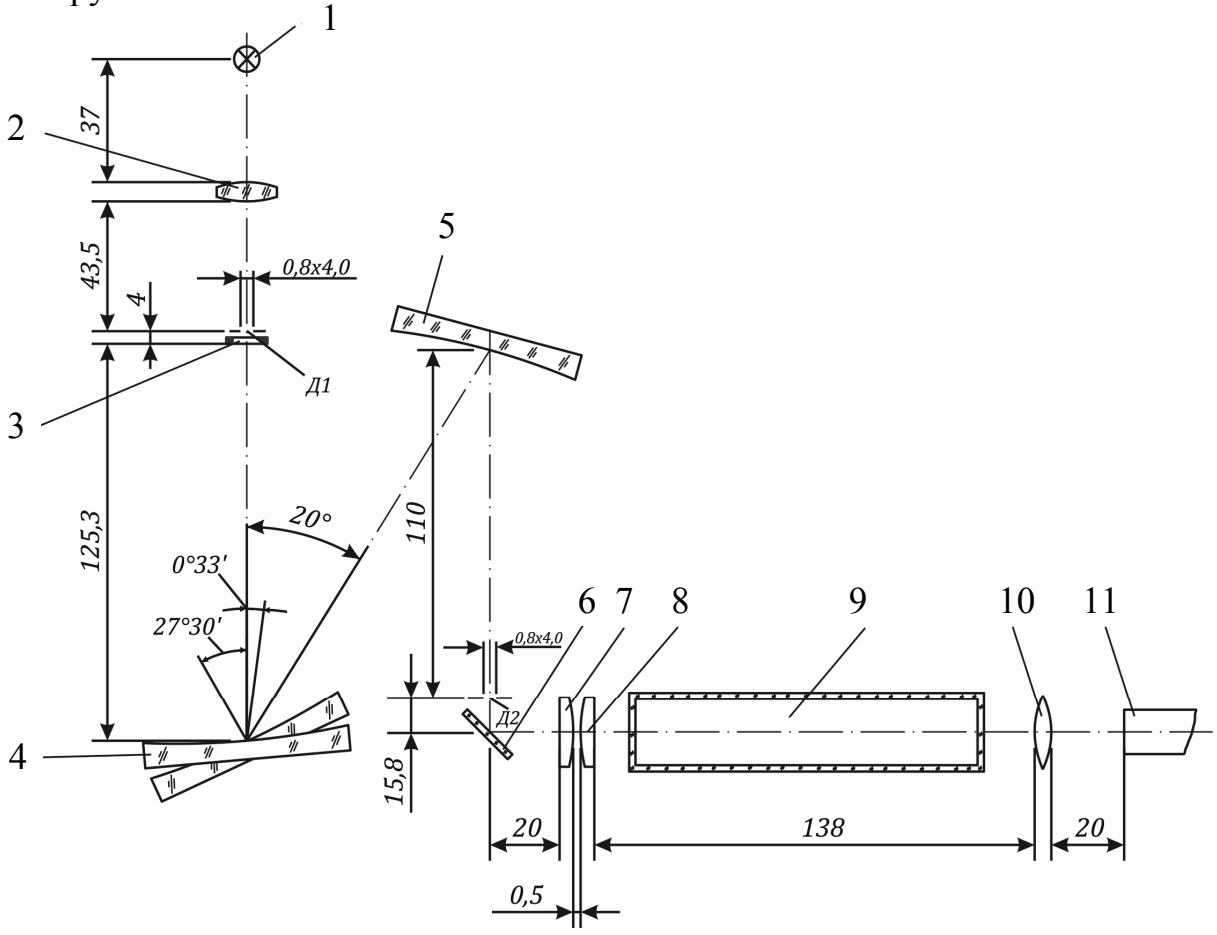

Рис. 2. Оптическая принципиальная схема

Для уменьшения влияния рассеянного света в ультрафиолетовой области спектра, за диафрагмой Д, установлен светофильтр 3, который работает в схеме при измерениях я спектральной области 315—400 нм, а затем автоматически выводится.

В кюветное отделение устанавливаются прямоугольные кюветы 9.

# Технические данные КФК-3

Таблица 2

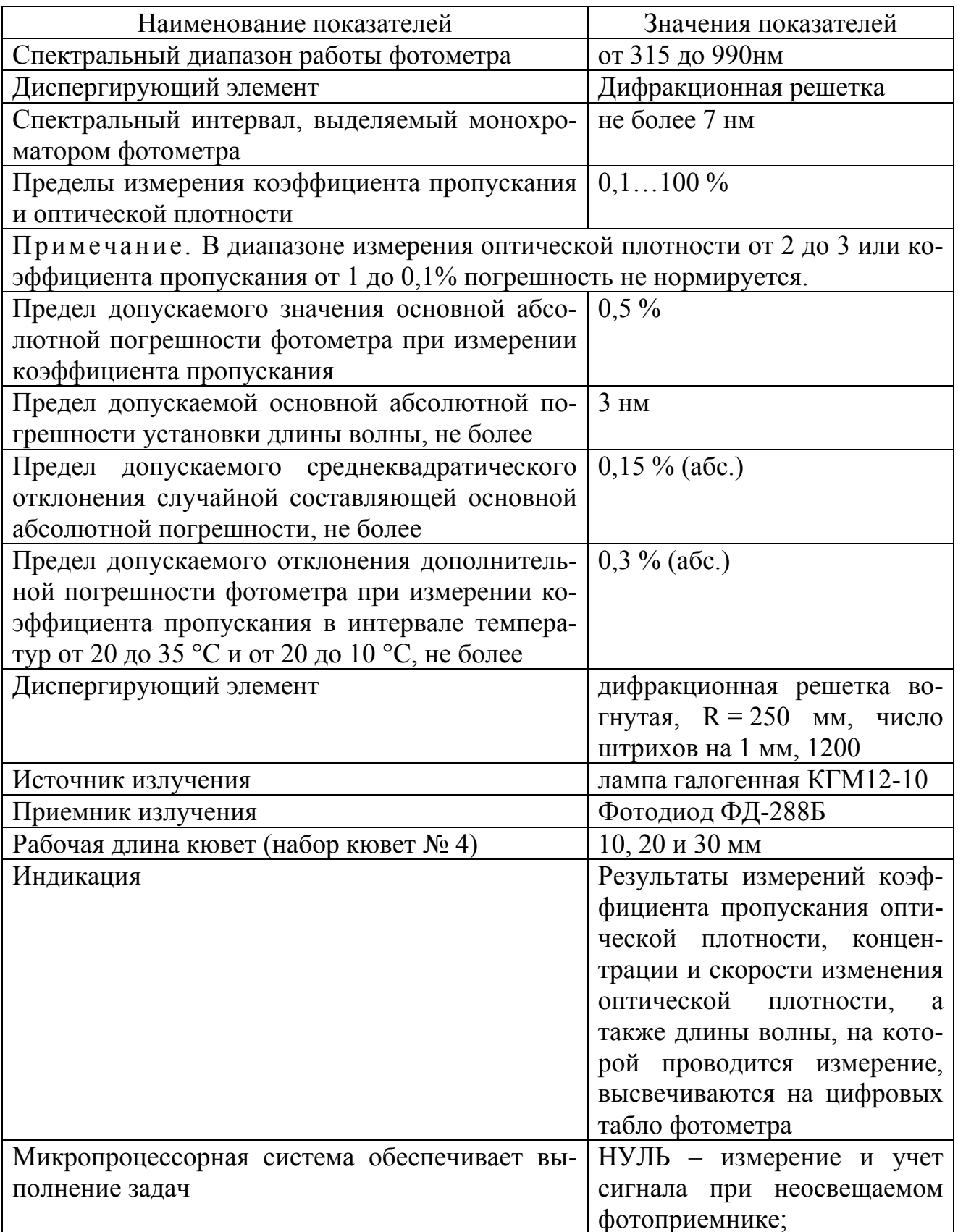

Окончание табл. 2

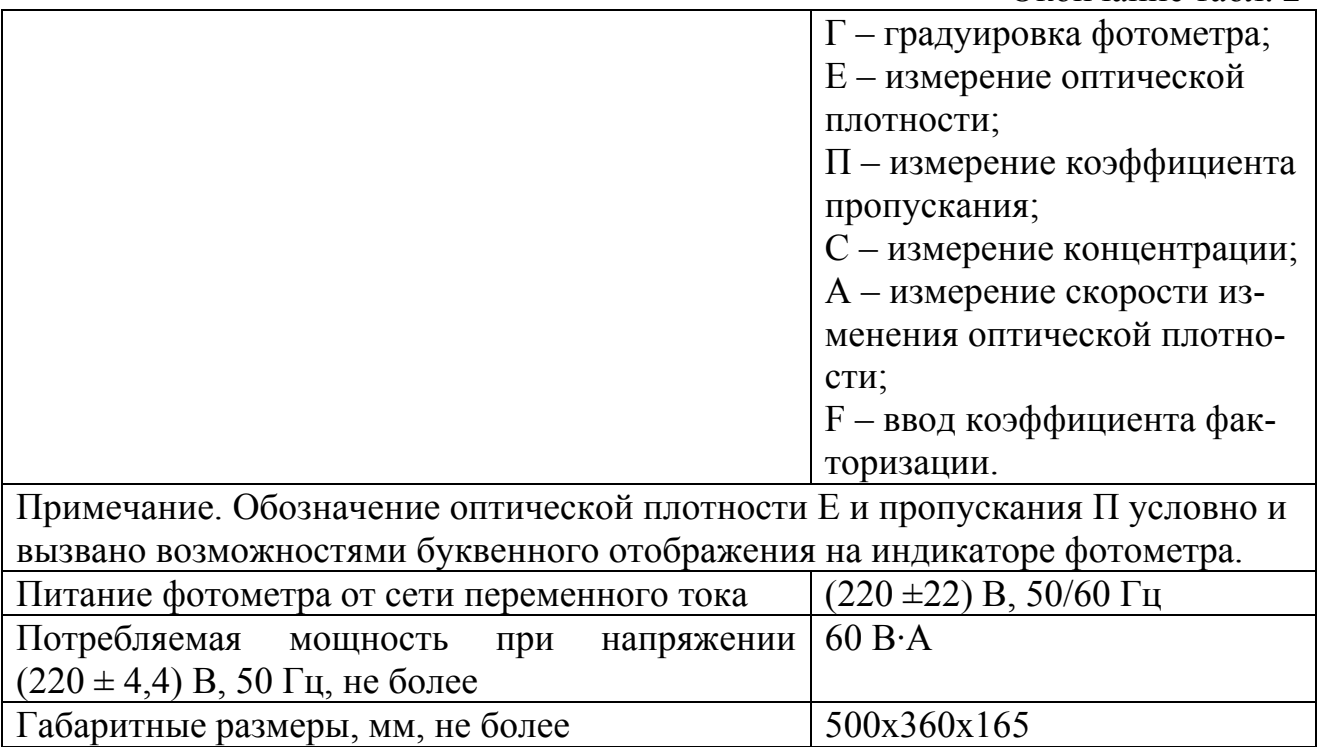

# **Порядок выполнения работы**

# **1. Подготовка КФК-3 к работе**

1.1. Подсоединить фотометр к сети 220 В, 50/60 Гц и включить тумблер СЕТЬ.

1.2. Нажать клавишу ПУСК — на цифровом табло появляется символ «Г», соответствующее ему значение и значение длины волны. После длительного хранения или транспортирования фотометра необходимо провести проверку технического состояния фотометра. При текущей подготовке фотометра к работе проверку производить не требуется, достаточно выдержать фотометр во включенном состоянии 30 минут при открытой крышке и произвести измерение и учет нулевого отсчета (смещение нуля усилителя). Измерение и учет нулевого отсчета  $n_0$  произвести нажатием клавиши НУЛЬ. При измерении нулевого отсчета крышка кюветного отделения должна быть открыта. На цифровом табло справа от мигающей запятой высвечивается значение  $n_0$ , слева — символ «0». Значение  $n_0$  должно быть не менее 0,005 и не более 0,200.

Если отсчет не укладывается в указанные пределы, следует добиться нужного значения с помощью резистора УСТ. 0. Установку нуля производить при нажатии клавиши НУЛЬ.

# **2. Измерение коэффициента пропускания или оптической плотности**

2.1. Установить в кюветное отделение кюветы с растворителем или контрольным раствором, по отношению к которому производится измерение, и исследуемым раствором. Кювету с растворителем или контрольным раствором установить в дальнее гнездо кюветодержателя, а кювету с исследуемым раствором – в ближнее гнездо кюветодержателя. О выборе рабочей длины кюветы см. пункт 3.

2.2. В световой пучок установить кювету с растворителем (рукоятка 4 (см. рис. 1) – влево до упора). Если измерение проводится относительно воздуха, например, для образца из стекла или другого прозрачного материала, то в этом случае дальнее гнездо кюветодержателя должно быть свободным.

2.3. Установить ручкой 2 (см. рис. 1) длину волны, на которой проводятся измерения раствора. Длина волны высветится на верхнем цифровом табло.

2.4. При закрытой крышке кюветного отделения нажать клавишу «Г». На нижнем цифровом табло слева от мигающей запятой высветится символ «Г». Нажать клавишу «П» или «Е». Слева от мигающей запятой высветится соответственно символ «П» или «Е», а справа от мигающей запятой — соответственно значения «100,0  $\pm$ 0,2» или «0,000  $\pm$  0,002», означающие, что начальный отсчет пропускания (100,0%) или оптической, плотности (0,000) установился на фотометре правильно.

2.5. Если отсчеты «100,0  $\pm$  0,2» или «0,000  $\pm$  0,002> установились с большим отклонением, нажать на клавиши «Г», «П» или «Е» повторно, соблюдая небольшую паузу (3…5 с).

2.6. Открыть крышку кюветного отделения и нажать клавишу НУЛЬ, закрыть крышку, нажать клавишу П или Е.

2.7. Затем рукоятку 4 (см. рис. 1) установить вправо до упора, при этом в световой пучок вводится кювета с исследуемым раствором. Отсчет на световом табло справа от мигающей запятой соответствует коэффициенту пропускания или оптической плотности исследуемого раствора.

2.8. Повторить предыдущие операции три раза, вычислить среднее арифметическое значение измеряемой величины.

2.9. Построить спектральную кривую светопропускания или оптической плотности исследуемого раствора, откладывая по горизонтальной оси длины волн в нанометрах, а по вертикальной — светопропускание или оптическую плотность.

Литература: [4, 5].

# **Работа№ 2**

# **ИЗМЕРЕНИЕ КОЭФФИЦИЕНТА ПРОПУСКАНИЯ ИЛИ ИЗМЕРЕНИЕ ПЛОТНОСТИ РАСТВОРА**

# **План коллоквиума**

Основы теории фотоколометрии. Методика измерения оптической плотности. Методика измерения концентрации вещества в растворе.

## **Цель работы**

Ознакомиться с фотоколометрическим методом определения концентра-ции вещества в растворе. Определить концентрацию вещества в исследуемом растворе.

### **Методика выполнения работы**

Подготовка КФК-3 к работе и методика измерения коэффициента пропускания, подробно описаны в работе №1.

#### **Измерение концентрации вещества в растворе**

1.Для измерения концентрации вещества в растворе необходимо предварительно выполнить ряд подготовительных операций в следующей последовательности:

1.1.Выбрать длину волны на которой будут проводиться измерения.

1.2. Выбрать из набора необходимые кюветы.

1.3. Построить градуировочный график для данного вещества и определить коэффициент факторизации F.

1.4. Ввести коэффициент F в память вычислительного блока.

1.5. Измерить концентрацию вещества.

#### **Выбор длины волны**

Для достижения наименьшей погрешности в определении концентрации следует правильно выбрать длину волны, на которой будет выполняться измерение. Для этого по спектральной кривой раствора, снятой по методике описанной в лабораторной работе №1, выбрать такой участок, на котором выполняются следующие условия:

– оптическая плотность имеет максимальную величину;

– ход кривой примерно параллелен горизонтальной оси, т. е. оптическая плотность мало зависит от длины волны.

Длина волны, соответствующая этому участку, выбирается для измерения. Если для некоторых растворов второе условие не выполняется, то рабочая длина волны выбирается по первому условию.

#### **Выбор кюветы**

Как указывалось выше, абсолютная погрешность измерения коэффициента пропускания не превышает 0,5%.Относительная погрешность измерения оптической плотности раствора будет различной и достигает минимума при значении оптической плотности 0,4. Поэтому при работе на фотометре рекомендуется путем соответствующего выбора длины кювет работать вблизи указанного значения оптической плотности, например, в пределах от 0,3 до 0,6.

## **Построение градуировочного графика и определение коэффициента факторизации**

Построение градуировочного графика проводить следующим образом. Приготовить ряд растворов данного вещества с известными концентрациями, охватывающими область возможных изменений концентраций этого вещества в исследуемом растворе.

Измерить, оптические плотности всех растворов и построить градуировочный график, откладывая по горизонтальной оси известные концентрации, а по вертикальной — соответствующие им значения оптической плотности.

Следует убедиться в том, что зависимость концентрации от оптической плотности – линейная, т. е. выражается на графике прямой линией.

Рассчитать по графику коэффициент факторизации  $F$ , для этого по графику концентраций снимают значение  $C$  для средней части графика и соответствующую этой концентрации оптическую плотность D.

$$
F = \frac{c}{D}.\tag{1}
$$

Если при построении градуировочного графика будет установлено, что зависимость между оптической плотностью и концентрацией не линейная, коэффициент факторизации  $F$  определять не требуется. Определение концентрации в этом случае проводить по градуировочному графику.

# Введение коэффициента факторизации  $F$ в память вычислительного блока

Ввести в память вычислительного блока коэффициент F. Для этого нажать клавишу "F", на цифровом табло слева от мигающей запятой высветится символ "F". Набрать с помощью клавиатуры значения коэффициента F. На цифровом табло справа от мигающей запятой высветится набранное значение коэффициента. Фотометр для измерения концентрации подготовлен.

Примечание. При повторном выведении коэффициента факторизации на цифровом табло возможно уменьшение последней значащей цифры на едини-ЦV.

## Измерение концентрации вещества в растворе

1. Провести операции по пункту 2. При этом исследуемый раствор налить в кюветы той же рабочей длины, с которой производилась градуировка, и установить длину волны, выбранную в начале пункта.

2. Нажать клавишу "С". На табло слева от мигающей запятой появится символ "С". Отсчет на цифровом табло справа от мигающей запятой соответствует значению концентрации исследуемого раствора.

3. По калибровочному графику найти концентрацию вещества в исследуемом растворе.

4. Литература: [4, 5].

## **Работа№ 3**

# **ОПРЕДЕЛЕНИЕ ГЛУБИНЫ ЗАЛЕГАНИЯ ДЕФЕКТОВ В МАТЕРИАЛЕ ПРИ ПОМОЩИ УЛЬТРАЗВУКОВОГО ДЕФЕКТОСКОПА**

#### **План коллоквиума**

Ультразвуковые методы анализа поверхности. Устройство ультразвукового дефектоскопа. Методика определения дефектов в образце.

#### **Цель работы**

Ознакомиться с ультразвуковым методом определения глубины залегания дефектов. Научиться определять глубину залегания дефекта при помощи ультразвукового дефектоскопа при неразрушающем методе контроля материала.

#### **Оборудование**

Ультразвуковой дефектоскоп УД-22УМ с универсальными головками, эталонный образец, исследуемый образец.

#### **Основные положения**

*Ультразвуковая дефектоскопия* — поиск дефектов в материале изделия ультразвуковым методом, то есть путём излучения и принятия ультразвуковых колебаний, и дальнейшего анализа их амплитуды, времени прихода, формы и пр. с помощью специального оборудования — ультразвукового дефектоскопа.

#### **Принцип действия**

Звуковые волны не изменяют траектории движения в однородном материале. Отражение акустических волн происходит от раздела сред с различными удельными акустическими сопротивлениями. Чем больше различаются акустические сопротивления, тем большая часть звуковых волн отражается от границы раздела сред. Так как дефекты в металле часто содержат воздух, имеющий на несколько порядков меньшее удельное акустическое сопротивление, чем сам металл, то отражение будет практически полное.

Разрешающая способность акустического исследования определяется длиной используемой звуковой волны. Это ограничение накладывается тем фактом, что при размере препятствия меньше четверти длины волны, волна от него практически не отражается. Это определяет использование высокочастотных колебаний — ультразвука. С другой стороны, при повышении частоты колебаний быстро растет их затухание, что ограничивает доступную глубину контроля. Для контроля металла наиболее часто используются частоты от 0.5 до 10 МГц.

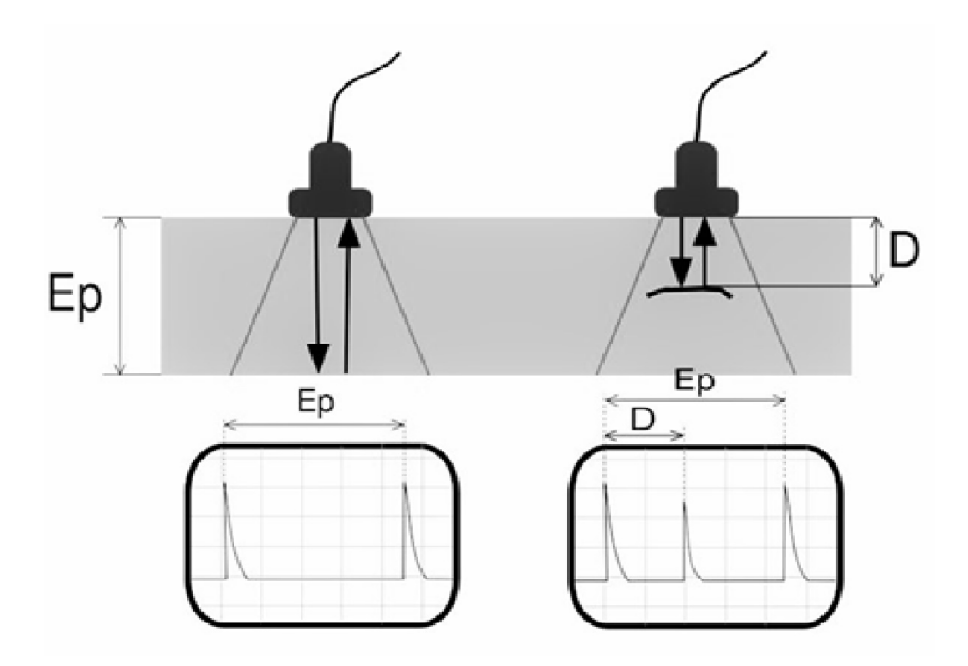

 Рис. 1. Принцип определения глубины залегания дефектов при помощи универсальной головки

#### **Возбуждение и прием ультразвука**

Существует несколько методов возбуждения ультразвуковых волн в исследуемом объекте. Наиболее распространенным является использование пьезоэлектрического эффекта. В этом случае излучение ультразвука производится с помощью преобразователя, который преобразует электрические колебания в акустические с помощью обратного пьезоэлектрического эффекта. Отраженные сигналы, попавшие на пьезопластину из-за прямого пьезоэлектрического эффекта, преобразуются в электрические, которые и регистрируются измерительными цепями.

Также используются электромагнитно-акустический (ЭМА) метод, основанный на приложении сильных переменных магнитных полей к металлу. КПД этого метода гораздо ниже, чем у пьезоэлектрического, но зато может работать через воздушный зазор и не предъявляет особых требований к качеству поверхности. Прибор ультразвуковой УД-22УМ предназначен для обнаружения расслоений и измерения глубины их залегания в листовых материалах до 200 мм, средним затуханием УЗК до 0,9 Дб/см на частоте 0,4 МГц и скоростью распространения УЗК от 2000 до 5000 м/с.

Прибор может быть использован в ручных и полуавтоматических системах контроля в теневом или эхо-импульсном варианте с совмещёнными или раздельно-совмещёнными преобразователями.

Прибор предназначен для работы в лабораторных и цеховых условиях при температуре окружающей среды 5…50 °С, атмосферном давлении 630…800 мм рт. ст. и относительной влажности 80% при температуре 35 °С.

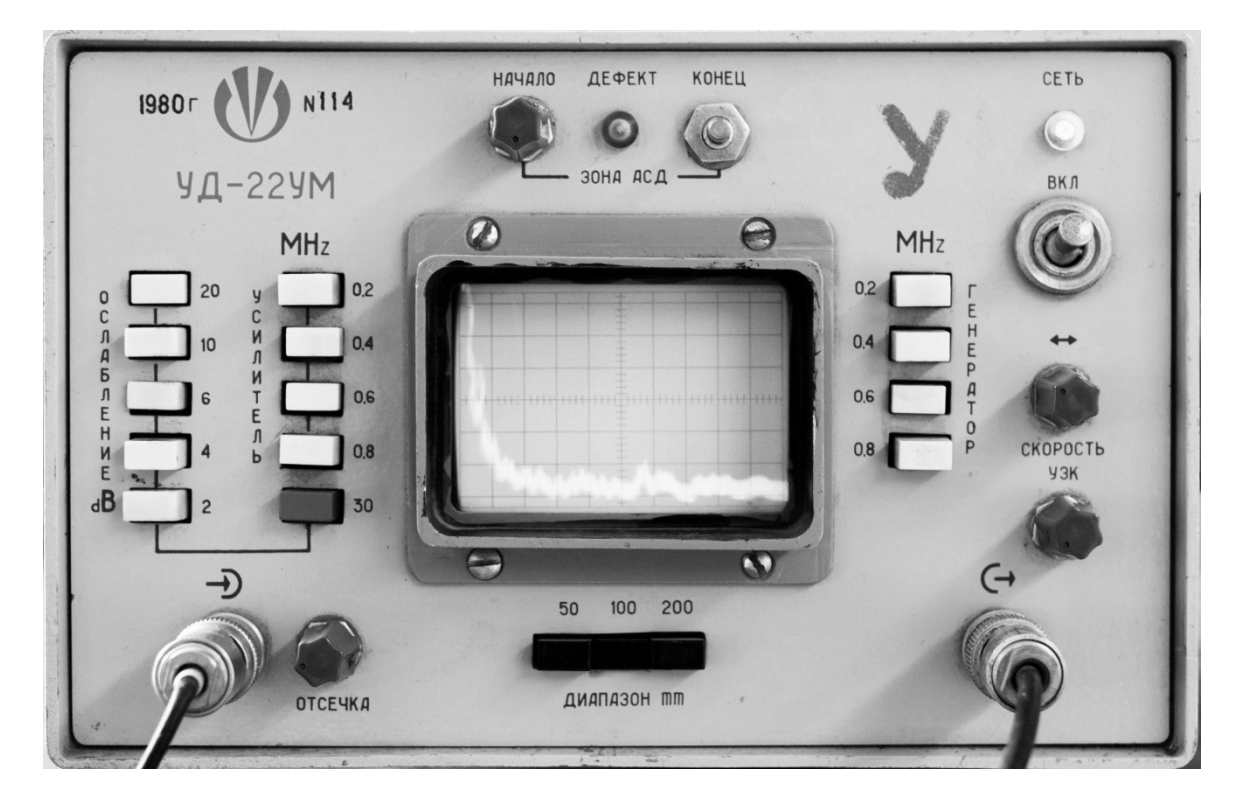

Рис. 2. Прибор УД-22УМ

# **Основные технические данные и характеристики прибора:**

Предельная чувствительность прибора обеспечивается в материале с затуханием УЗК не более 0,9 Дб/см на частоте 0,4 МГц и скоростью распространения УЗК 3000  $\pm$  10% м/с при неизменной настройке выявления контрольных дефектов с отражающей способностью, эквивалентной плоскому контрольному дефекту, на глубинах от минимальной (*h* мин) до максимальной (*h* макс) согласно таблице 1.

Таблица 1

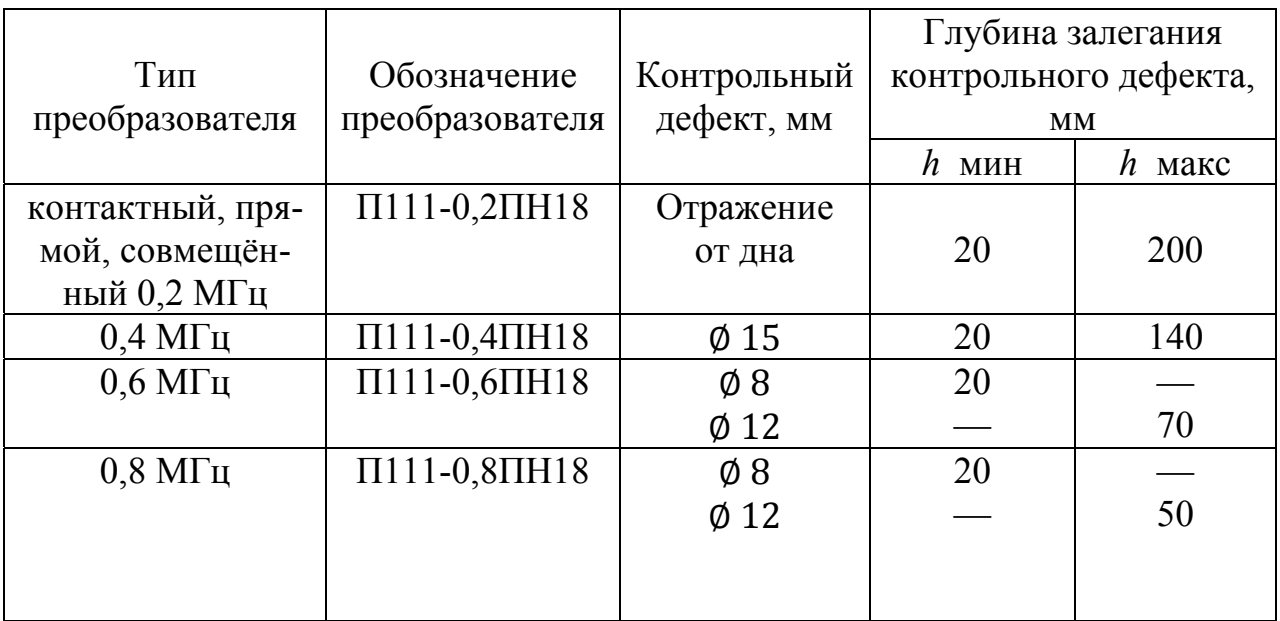

Окончание табл. 1

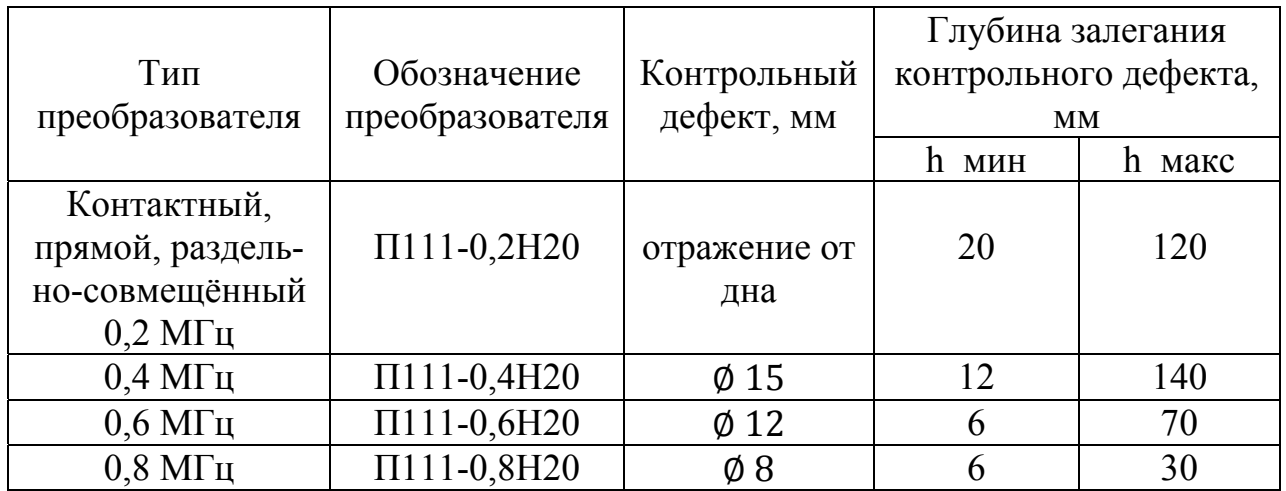

1. Погрешность ослабления сигнала аттенюатором не более: при ослаблении 2,4 и 6 дБ  $\pm$ 1 дБ; при ослаблении 10 и 20 дБ  $\pm$ 2 дБ.

2. Максимальная глубина прозвучивания в материале со средним коэффициентом затухания УЗК до 0,9 дБ/см на номинальной частоте 0,4 МГц не менее 200 мм.

3. Предел допускаемого значения погрешности при измерении глубины залегания дефекта для номинальных частот УЗК 0,4, 0,6 и 0,8 МГц не более  $\pm 5\%$ , для частоты УЗК 0,2 МГц  $\pm 10\%$  - от наибольшего значения диапазона измерений.

4. Функция влияния измерения глубины залегания дефекта  $\varphi(t)$  в диапазонах температур от  $+5$  до  $+15^{\circ}$ С и от  $+25$  до  $+50^{\circ}$ С определяется по следующими формулам:

$$
\varphi_1(t) = k_1(15^{\circ}\text{C} - t); \tag{2}
$$

$$
\varphi_2(t) = k_2(t - 25^{\circ}\text{C}),\tag{3}
$$

где  $k_1 \leq 0.5\%$ /град в диапазоне температур от +5 °С до +15 °С и  $k_2 \leq$ 0,2 %/град в диапазоне температур от +25 °С до +50 °С.

5. Глубина ослабления временной регулировки чувствительности (ВРЧ) – не менее 50 дБ.

6. Минимальная задержка зоны контроля автоматического сигнализатора дефектов (АСД) и минимальная величина зоны АСД – не более 1 и 1,5 клеток соответственно по шкале ЭЛТ прибора для всех положений переключателя "Диапазон, мм".

7. Минимальный уровень срабатывания порогового устройства автоматического сигнализатора по экрану прибора – не более двух клеток.

8. Источник питания – сеть переменного тока частотой 50  $\pm$  1 Гц, напряжением 220<sup>+22</sup> В или 36<sup>+3,6</sup> В.

9. Потребляемая мощность не более 30 ВА.

10. Габаритные размеры прибора (без учёта ручки для переноски) не должны быть более 235×255×295 мм.

11. Масса прибора 7,5 кг.

# **Методика измерения глубины залегания дефектов**

1. Включить прибор.

2. Выбрать диапазон с учетом типа преобразователя.

3. Установить испытательную головку на эталонный образец и произвести калибровку прибора.

4. Установить исследуемый образец и произвести измерение.

5. Составить таблицу и занести в неё результаты измерений и данные о глубине залегания дефекта.

6. Подготовить отчёт и сделать вывод по работе.

# **Калибровка**

Проверка правильности работы прибора УД-22УМ проводится при помощи эталонного образца (рис. 3).

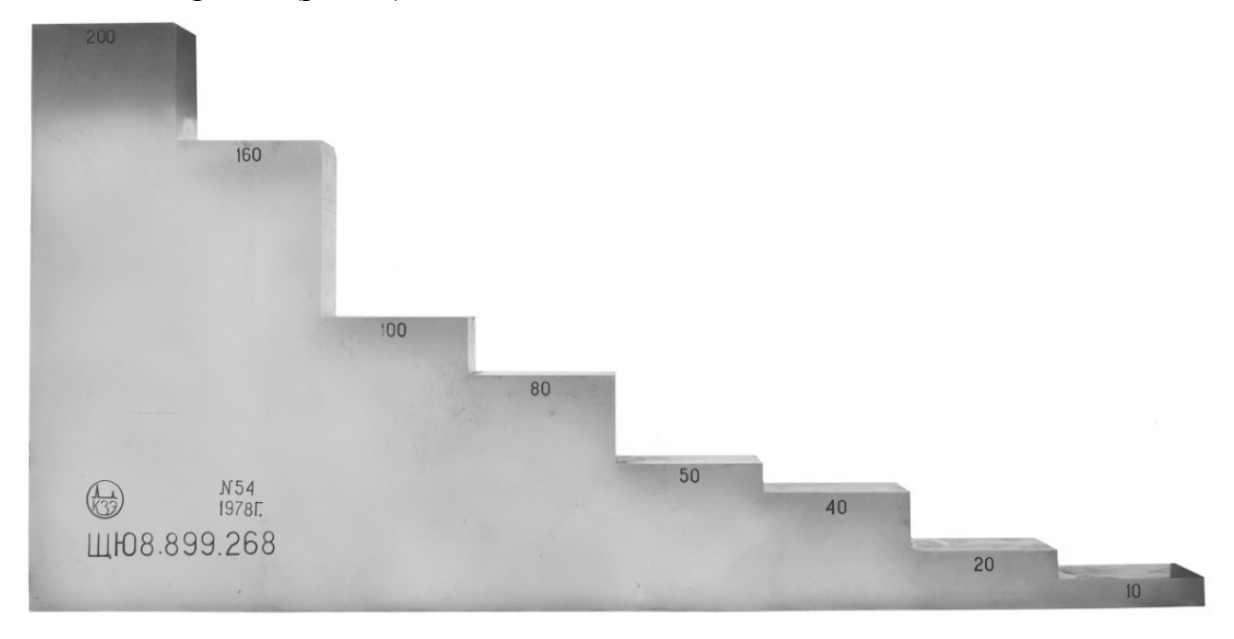

Рис. 3. Эталонный образец

# **Измерение**

Измерения производятся на образце, представленном на рис. 4. На данном образце производятся измерения всех дефектов.

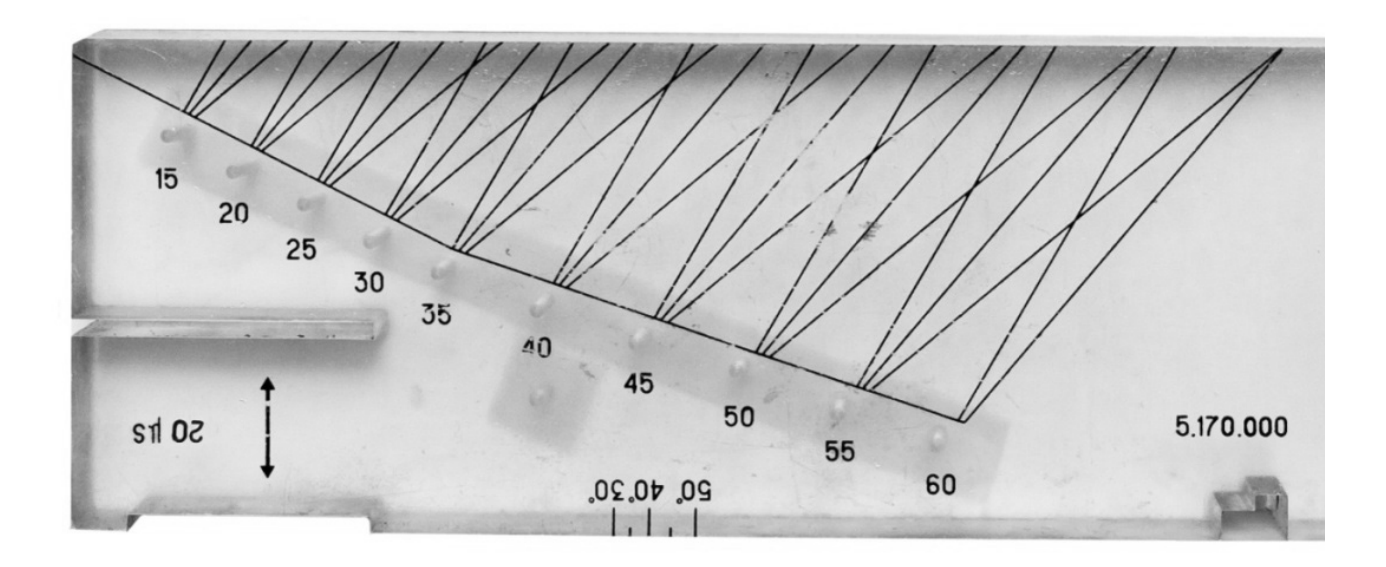

Рис. 4. Образец с дефектами

Составить таблицу и занести в неё данные о глубине залегания дефекта и результаты измерений. Сравнив полученные данные сделать выводы о работе и составить отчёт.

Литература: [6, 7].

#### Работа №4

# МЕТОД ЭДС С ТВЁРДЫМ ЭЛЕКТРОЛИТОМ ДЛЯ КОНТРОЛЯ ТЕХНОЛОГИЧЕСКИХ СРЕД

#### План коллоквиума

Основы метода ЭДС. Требования к твёрдым электролитам, электродам сравнения. Измерительные ячейки. Методики измерения.

#### Цель работы

Знакомство с методом ЭДС для определения содержания кислорода в газовых средах. Изучение зависимости ЭДС от содержания кислорода в газовой исследуемой среде.

#### Обшее положение

В концентрационном гальваническом элементе, состоящем из двух кислородосодержащих электродов, разделённых твёрдым электролитом, возникает э.д.с., значение которой определяется формулой:

$$
E = \frac{1}{nF} \int_{\mu_{o_2}}^{\mu_{o_2}} t_i d\mu_{o_2},
$$
 (1)

где n - число электронов, переносимых одним молем кислорода и равное 4;  $\mu'_{Q_2}$ и  $\mu''_{Q_2}$ – химические потенциалы кислорода электродов;  $\mu'_{Q_2}$ > $\mu''_{Q_2}$ ,  $F$  – число

Фарадея (96487 Кл),  $t_i$  – число переноса ионов в твёрдом электролите (доля общего тока, переносимого ионами). Химическим потенциалам  $\mu'_{o_2}$ и  $\mu''_{o_2}$ отвечают парциальные давления кислорода  $P'_{o_2}$ и  $P''_{o_2}$ , поэтому, считая, что кислород ведёт себя как идеальный газ, получим:

$$
\mu''_{o_2} = \mu_{o_2} + RT \ln P_{o_2},\tag{2}
$$

где  $R$  – универсальная газовая постоянная,  $T$  – абсолютная температура. С учётом уравнения (2) выражение для э.д.с. будет иметь вид:

$$
E = \frac{1}{nF} \int_{P_{0_2}}^{P'_{0_2}} t_1 \, dP_{0_2}.
$$
 (3)

Шмальцрид показал, что в общем случае электролит помимо ионной проводимости обладает дырочной проводимостью (при высоких давлениях кислорода) и электронной (при низких) и число переноса ионов t<sub>i</sub> равно:

$$
t_{\rm i} = \left[1 + \left(\frac{P_{\rm o_2}}{P_{\rm h}}\right)^{1/4} + \left(\frac{P_{\rm o_2}}{P_{\rm e}}\right)^{1/4}\right]^{-1},\tag{4}
$$

где  $p_h$  и  $p_e$  – парциальные давления кислорода, при которых в твёрдом электролите ионная проводимость равна соответственно дырочной и электронной проводимости. Подставляя значения  $t_i$  из уравнения (4) в (3) и интегрируя, полу-ЧИМ:

$$
E = \frac{RT}{F} \left[ \ln \frac{P_h^{1/4} + (P''_{02})^{1/4}}{P_h^{1/4} + (P'_{02})^{1/4}} + \ln \frac{P_e^{1/4} + (P'_{02})^{1/4}}{P_e^{1/4} + (P''_{02})^{1/4}} \right] \tag{5}
$$

В зависимости от значений  $P_h$ ,  $P_e$ ,  $P'$ о<sub>2</sub> и  $P''$ о<sub>2</sub> это уравнение может принимать различные упрощенные формы. Если  $P'$ о<sub>2</sub> и  $P''$ о<sub>2</sub> значительно ниже  $P_h$ , уравнение (5) принимает вид:

$$
E = \frac{RT}{F} \ln \frac{P_e^{1/4} + (P'_{02})^{1/4}}{P_e^{1/4} + (P''_{02})^{1/4}}.
$$
 (6)

В случае, если р'<sub>оз</sub>ир"<sub>оз</sub> значительно выше  $P_e$  и значительно ниже  $P_h$ , твёрдый электролит будет работать в режиме чисто ионной проводимости, т.к.  $t_i$  практически равно единице. Тогда уравнение (5) упрощается до вида (формула Нерн $cra)$ :

$$
E = \frac{RT}{4F} \ln \frac{P'_{o_2}}{P''_{o_2}}.
$$
 (7)

Когда одно из парциальных давлений кислорода над электродом Р'<sub>о</sub>, задано (электрод сравнения), то, измерив э.д.с. элемента Е при температуре Т, можно определить парциальное давление кислорода  $P''_{o_2}$  над исследуемым веществом.

В настоящее время метод электродвижущих сил получил широкое распространение в России и за рубежом. Он применяется для исследования термодинамических свойств оксидных систем: как твёрдых, так и жидких, - оценки раскислительной способности элементов, определения коэффициента диффузии кислорода в металлах, анализа газовых смесей и так далее.

Использование гальванических ячеек с твёрдыми электролитами значительно затрудняется из-за небольшого ассортимента кристаллов, обладающих анионной проводимостью в широком интервале температур и парциальных давлений кислорода. Наиболее широкое распространение в качестве электролита получили диоксид циркония, стабилизированный оксидами кальция, магния и иттрия, и диоксид тория с добавками оксидов иттрия, лантана, кальция. Легирующие оксиды обеспечивают стабильность кубических растворов и их максимальную электропроводность. Наряду с вышеперечисленными растворами как электролиты используют оксид алюминия  $Al_2O_3$ , оксид магния MgO, шпинели  $Mg_2SiO_4$  и  $MgAl_2O_4$ .

Чтобы выбрать электролит для термодинамических исследований, необходимо знать те условия, при которых в нем появляется заметная электронная проводимость, т.е. когда число переноса ионов  $t_i \le 0.99$ . При наличии электронной проводимости применение электрохимического метода для прецизионных исследований усложняется. В этом случае использование уравнения (3) для расчётов требует определения зависимости  $t_i$  от давления кислорода. Кроме того возникает опасность неконтролируемого переноса кислорода через электролит при наличии определенной разницы в  $P_{02}$  по обе его стороны. Например, как показано в работе, через 1 см<sup>2</sup> площади электролита ZrO<sub>2</sub> + CaO толщиной 1 мм при  $t_i < 0.99$ ,  $P'_{0.2} = 0.21$  атм. и  $T = 1373$  К за сутки переносится до 0,1 г кислорода.

Определение интервала  $P_{02}$  (границ области применимости), в котором твёрдый электролит обладает преимущественно ионной проводимостью  $(t_i \geq$ 0.99), было предметом многочисленных исследований. Верхняя граница области применимости твердых электролитов, выше которой электролит становится электронным проводником р-типа, установлена с достаточной точностью. Для стабилизированного диоксида циркония она немного выше 1 атм., а для диоксида тория  $10^{-6}$  атм. и мало зависит от температуры. Значения  $P_{02}$  нижней границы области применимости, ниже которой электролит становится электронным проводником р-типа, установлены ориентировочно: примерно от  $10^{-9}$  до  $10^{-13}$  атм. для диоксида циркония и от  $10^{-12}$  до  $10^{-16}$  атм. для диоксида тория при 1873 К. По данным работы это значение  $P_{o_2}$  для электролита с  $t_i \ge 0.99$ можно оценить по формуле:

$$
lgP_{0_2} = lgP_e + 3.8,
$$
\n(8)

где  $P_e$  – давление кислорода, при котором электронный параметр  $t_i = 0.5$ .

Эталонное вещество - один из самых ответственных элементов высокотемпературных электрохимических ячеек. Оно должно удовлетворять ряду требований:

- должно быть химически инертным по отношению к твердому электролиту и материалу ячейки;

- термодинамическое равновесие в нем должно достигаться быстро;

– его окислительный потенциал должен быть известным, не меняться во времени и близким к измеряемому, так как значительные различия в равновесных давлениях кислорода над электродами усложняют технику измерений э.д.с. с достаточной точностью и увеличивают кислородопроницаемость электролита.

В качестве эталонного вещества различными авторами были использованы:

– газы – сухой воздух, чистый кислород, смеси  $Ar + O_2$ ,  $CO + CO_2$ ,  $H_2 + H_2O$ и т.д.;

– жидкие сплавы – например, чугун;

– твёрдые оксидные – преимущественно гетерогенные смеси металла и равновесного ему оксида.

В газовых электродах наиболее часто используют сухой воздух  $(P_{02} =$  $= 0.21$  атм.). Преимущество такого электрода состоит в том, что парциальное давление кислорода в нем не зависит от температуры. Однако высокое значение парциального давления кислорода может привести к диффузии кислорода через электролит к исследуемому веществу, в результате чего повышается концентрация кислорода в исследуемом электроде вблизи поверхности электролита. Например, в работах было показано, что при использовании воздуха в качестве эталонного вещества твердые электролиты на основе диоксида циркония, непроницаемые при низких температурах, становятся газопроницаемыми при 1673 К.

Более перспективными газовыми электродами являются электроды, в которых используются смеси  $Ar + O_2$ ,  $H_2 + H_2O$ ,  $CO + CO_2$ . Изменяя окислительный потенциал смеси, можно работать в режиме *Е* = 0 , и, таким образом, исключить погрешность, связанную с переносом кислорода через электролит. Это убедительно показано в работах Аверина с сотрудниками. Недостаток таких электродов – сложность аппаратурного оформления, связанная с приготовлением газовой смеси, анализом ее состава, необходимостью поддержания строго определенного расхода газа, герметичности системы и т.д.

Значительно чаще в качестве эталонных веществ в электродах сравнения используют твердые металл-оксидные смеси. Наиболее широкое распространение при температурах до 1573 К получили равновесные смеси Fe, FeO; Ni, NiO; Cu, Cu<sub>2</sub>O; Co, CoO; Nb, NbO, а при температурах сталеварения – Мо, МоО<sub>2</sub>; Cr,  $Cr_2O_3$ ; Та, Та<sub>2</sub>О<sub>5</sub>. Однако, металл-оксидные электроды сравнения более инерционны, чем газовые и жидкие, что, по-видимому, в ряде случаев связано с затруднениями диффузии кислорода в оксидах и невысокой электронной проводимостью. Значительная инерционность электродов Мо, Мо $O_2$  и Ст, Сг $_2O_3$  при температурах меньших 1373 К доказано многими работами. Тем не менее, простота приготовления этих веществ и несложное конструктивное оформление электродов сравнения делают их предпочтительными среди других эталонов.

# 5 1 2  $3($  $4 \qquad 6 \qquad 6$

**Методика исследования и описание установки.** 

Измерительная установка: 1 – печь, 2 – твёрдоэлектролитная ячейка, 3 – электроды, 4 – регулятор температуры, 5 – вход газа, 6 – склянка Тищенко

# **Порядок выполнения работы**

1. Провести внешний осмотр в соответствии правильности подключения составных частей (см. рисунок).

2. Нагреть печь до температуры 1000 К и включить измерительный прибор.

3. Открыть вентиль баллона с воздухом и установить расход 100…150 мл/мин.

4. Убедиться, что э.д.с. на приборе будет равна или близка к нулю. Показания занести в таблицу.

5. Подключить баллон с аргоном и установить расход 100…150 мл/мин.

6. Замерить э.д.с. на приборе и занести в таблицу.

7. Подключить баллон с аргоном с добавками воздуха 1…2 % и замерить значения э.д.с. на приборе и занести в таблицу.

8. Провести аналогичные манипуляции с 10, 50, 70 % воздуха в аргоне.

9. Построить график зависимости э.д.с. от состава аргона.

10. По уравнению (7) вычислить теоретическую зависимость э.д.с. от состава кислорода в аргоне и построить график теоретической зависимости э.д.с. от состава.

11. Полученные графики по пунктам (9, 10) сопоставить между собой и сделать вывод по работе.

Литература: [8–10].

#### Работа  $N<sub>2</sub>5$

# ПОСТРОЕНИЕ ДИАГРАММ ПЛАВКОСТИ ДВУХКОМПОНЕНТНЫХ МЕТАЛЛИЧЕСКИХ СИСТЕМ

#### План коллоквиума

Правило фаз Гиббса. Применение правила фаз к двухкомпонентным фаз системам. Диаграммы плавкости (состояний) двухкомпонентных систем. Применение правила отрезков (правила рычага) при определении количества равновесных фаз. Метод термического анализа и его использование при построении диаграмм плавкости.

### Цель работы

Построить диаграмму плавкости двухкомпонентных металлической системы эвтектического типа с неограниченной растворимостью компонентов в жидком и ограниченной - в твёрдом состоянии с использованием метода термического анализа. Научиться делать анализ полученных кривых охлаждения.

#### Общие положения

Общие закономерности, которым подчиняются равновесные системы, состоящие из любого числа фаз и веществ, устанавливается правилом фаз Гиббса:  $f = k - n + c$ ,  $(1)$ 

где  $f$  – число степеней свободы,  $k$  – число независимых компонентов системы,  $n -$ число фаз,  $c -$ число внешних переменных факторов, определяющих условие существования системы.

При отсутствии в системе электрических и магнитных полей такими внешними факторами являются температура и давление, поэтому в этом случае

$$
f = k - n + 2. \tag{2}
$$

Вид этого уравнения для некоторых частных случаев может измениться. Например, процесс кристаллизации (или плавления) протекает обычно при постоянном давлении, а кроме того не очень большие колебания давления практически не влияют на температуру кристаллизации (плавления). В этом случае уравнение правила фаз имеет вид:

$$
k = k - n + 1. \tag{3}
$$

Число степеней свободы f системы (или вариантность системы) определяет количество параметров состояния ее, которые могут произвольно меняться в некоторых пределах без изменения фазового состояния системы.

Графическое изображение зависимости какого-либо свойства многокомпонентной системы от ее состава называют диаграммой состояний. Диаграмма, построенная в координатах «состав - температура кристаллизации», является частным случаем диаграммы состояний данной системы, ее называют также диаграммой плавкости. По таким диаграммам можно судить о числе и составе равновесных при какой-либо температуре фаз, о температуре кристаллизации расплава любого состава рассматриваемой системы.

Наиболее распространенным типом из простейших диаграмм плавкости бинарных систем является диаграмма эвтектического типа с неограниченной растворимостью компонентов в жидком и ограниченной переменной растворимостью в твердом состоянии. Общий вид такой диаграммы плавкости бинарной системы (системы А – В) представлен на рис. 1а.

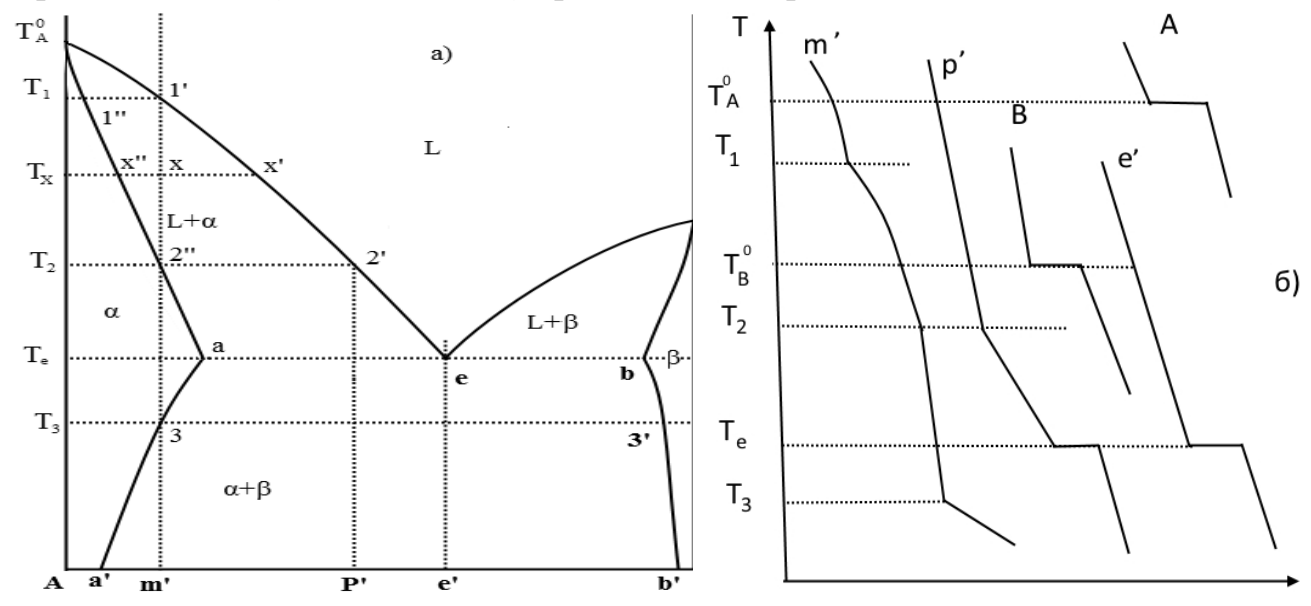

Рис. 1. Диаграмма плавкости бинарной системы с ограниченной растворимостью компонентов в твердом состоянии (а) и кривые охлаждения, характерные для таких систем (б)

Отличительной особенностью таких диаграмм является наличие эвтектики. Ликвидус диаграммы изображается двумя кривыми  $T$ :  $T_\mathrm{A}^0$ е и  $T_\mathrm{B}^0$ е, которые пересекаются в эвтектической точке «е». Кривые  $T_\mathrm{A}^\mathrm{0}$ е и  $T_\mathrm{B}^\mathrm{0}$ е отвечают температурам начала кристаллизации соответственно α- и β-твёрдых растворов, а эвтектическая точка «e» – температуре кристаллизации эвтектики (смеси кристаллов  $\alpha + \beta$ ).

Солидус диаграммы состоит из двух кривых  $T_A^0$  и  $T_B^0$  и горизонтальной прямой «ab», причём кривые  $T_\mathrm{A}^0$  и  $T_\mathrm{B}^0$  характеризуют температуры конца кристаллизации первичных α- и β-твёрдых растворов, а горизонталь «ab» – температуру кристаллизации эвтектики (α + β). Кривые aa' и bb' представляют собой линии растворимости компонентов А и В друг в друге в твёрдом состоянии (линии солидус). С понижением температуры взаимная растворимость компонентов А и В обычно уменьшается. Точка «а» показывает, какое максимальное (предельное) количество компонента В может растворяться в компоненте А, а точка «b» предельную растворимость компонента А в В при эвтектической температуре.

Линии ликвидус  $T_{\rm A}^0$ е и  $T_{\rm B}^0$ е характеризуют составы предельно охлажденных жидких растворов, которые насыщены компонентами А и В. Поскольку компоненты А и В ограниченно растворимы друг в друге в твёрдом состоянии, то при дальнейшем охлаждении таких растворов (они становятся перенасыщенными) из них выделяются не кристаллы чистых компонентов, а α- и β-твёрдых растворов. Составы этих растворов при затвердевании расплава изменяются в соответствии с положением кривых солидус, а состав жидкости – по кривым ликвидус.

При эвтектической температуре *Т*<sup>е</sup> жидкость эвтектического состава *L*<sup>е</sup> (т.е. отвечающего точке «е») одновременно насыщена обоими компонентами А и В, поскольку эвтектическая точка принадлежит сразу двум ветвям ликвидус. Поэтому жидкость эвтектического состава *L*<sup>е</sup> затвердевает с образованием смеси кристаллов α- и β-твёрдых растворов предельных концентраций. Процесс кристаллизации двойной эвтектики можно записать как

$$
L_e \to \alpha_a + \beta_b. \tag{4}
$$

Это значит, что из жидкости *L*<sup>е</sup> постоянного (эвтектического) состава выпадает смесь кристаллов твердых растворов  $\alpha_a$  и  $\beta_b$  также постоянных составов. Это не противоречит правилу фаз, согласно которому трех фазное эвтектическое превращение является нонвариантным  $(f = k - n + 1 = 2 - 3 + 1 = 0)$ . Поэтому оно должно протекать при постоянной температуре *Т*<sup>e</sup> и неизменных составах жидкости  $L_e$  и кристаллов  $\alpha_a$  и  $\beta_b$ .

Рассмотрим особенности кристаллизации типичных сплавов изучаемой бинарной системы.

Чистые вещества кристаллизуются при постоянных температурах  $T_\mathrm{A}^0$  и  $T_\mathrm{B}^0$  $(f=k-n+1=1-2+1=0)$ .

Сплав состава *m*'. Когда температура этого сплава (см.рис.1а) понизится до *T*1, из жидкости состава, отвечающего точке 1', лежащей на кривой ликвидус, выделяются первые кристаллики твёрдого α-раствора. Состав первых кристаллов этого раствора отвечает точке 1", лежащей на кривой солидус. Из этой диаграммы плавкости видно, что выпадающие кристаллы α-раствора по своему составу отличаются от жидкости, они обогащены компонентом А. При дальнейшем понижении температуры от  $T_1$  до  $T_2$  составы жидкости и выпадающих из нее α-кристаллов изменяются в соответствии с кривыми ликвидус и солидус. Жидкость изменит состав в направлении от точки 1' к точке 2', а кристаллы – в направлении от точки 1" к точке 2". Изменение составов жидкости и кристаллов произойдет за счет изменения их относительных весовых количеств ( $g<sub>w</sub>$  и  $g_a$ ) – увеличения количества α-кристаллов и уменьшения количества жидкости, что подчиняется правилу отрезков (при температуре  $T g_{\alpha}/g_{\alpha} = x'' x / x x'$ ).

При температуре  $T_2$  сплава m' равновесий окажутся последние порции жидкости состава точки 2' и α-кристаллы состава точки 2". При этой температуре заканчивается кристаллизация сплава.

При понижении температуры до *Т*<sup>3</sup> фигуративная точка сплава окажется на кривой аа', определяющей растворимость компонента В в А. В этот момент aкристаллы станут предельно насыщенными компонентом В. Вследствие уменьшения растворимости компонента В в компоненте А с понижением температуры из α-твёрдого раствора выделятся кристаллы β-твёрдого раствора, богатые компонентом В (точка 3, рис. 1а).

При дальнейшем охлаждении сплава (ниже *Т*3) составы равновесных α- и βтвёрдых растворов изменяются по кривым ограниченной растворимости аа' и bb'.

Сплав состава р'. Кристаллизация сплава р' (рис. 1а) начнётся при температуре *Т*2, когда из жидкости состава 2' выделятся первые α -кристаллы, в соответствии с кривой солидус  $T_{aa}^0$ будут содержать все большее количество компонента B, а остающаяся жидкость в соответствии с кривой ликвидус  $T_{\rm Ae}^{\rm 0}$  также будет обогащаться компонентом В вплоть до состава, отвечающего эвтектической точке «е».

При эвтектической температуре выделяется из состава жидкости *L*<sup>е</sup> эвтектическая смесь кристаллов  $\alpha_a + \beta_b$ . При дальнейшем охлаждении (ниже  $T_e$ ) изменяется состав кристаллов α и β и их количественное соотношение в соответствии с понижением кривых aa' и bb', лимитирующих взаимную растворимость компонентов в твёрдом состоянии.

Диаграммы состояний обычно строятся на основании опытных данных зависимости концентраций равновесных растворов от температуры.

Наиболее общим современным способом определения температур равновесия между твёрдыми и жидкими фазами является метод термического анализа, разновидностью которого является метод снятия кривых охлаждения (нагрева), т.е. построение кривых в координатах <температура сплава — время >.

При построении кривых охлаждения учитывается тот факт, что пока в охлажденной системе не происходит никаких превращений, скорость уменьшения температуры пропорциональна разности температур охлаждающего вещества (*Т*) и окружающей среды (*Т*о).

Кристаллизация расплавленного чистого вещества или эвтектического расплава при медленном охлаждении сопровождается температурной остановкой, так как выделяющаяся при затвердевании теплота компенсирует ее отвод (кривая 1, рис.2). Длительность температурной остановки и тем самым размер горизонтального участка на кривой охлаждения зависят от количества кристаллизирующего вещества и скорости отвода теплоты. При исчезновении последней капли жидкости (точка «b» на кривой 1, рис.2) температура вновь начинает падать, так как с этого момента отвод теплоты в окружающую среду уже ничем не компенсируется. На практике обычно происходит переохлаждение расплава и неравномерное распределение температур по объёму системы, поэтому горизонтальный участок превращается в криволинейный (кривая 2, рис.2).

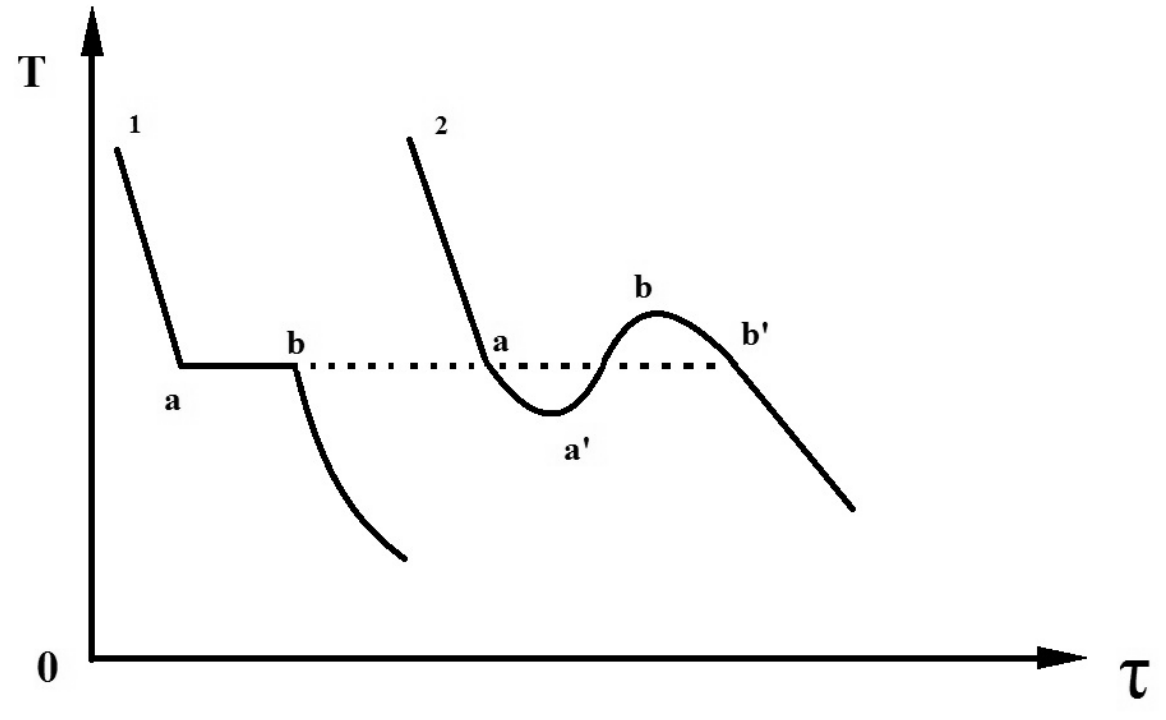

Рис. 2. Кривая охлождения

При кристаллизации металлических растворов (например, сплава m', рис.1а) на кривой охлаждения (рис.1б) в зависимости от периода затвердевания можно выделить различные участки. Изломы по кривой отвечают началу определенного участка затвердевания.

Так, при температуре *T*<sup>1</sup> начинают выпадать кристаллы α-раствора (*f* = *k* –  $-n+1=2-2+1=1$ ) и они выпадают в интервале температур от  $T_1$  до  $T_2$ . При Температуре  $T_2$  заканчивается затвердевание и от  $T_2$  до  $T_3$  идет охлаждение α-кристаллов. При *Т*<sup>3</sup> из α-кристаллов выпадают кристаллы β-раствора, и опять на кривой охлаждения наблюдается излом.

## **Выполнение работы и обработка экспериментальных данных**

В работе предполагается построить диаграмму состояний одной из бинарных систем, приведенных в таблице. Построение диаграмм плавкости проводится на основании кривых охлаждения расплавов различных концентраций.

Сплавы нужного состава загружаются в кварцевые тигли. Во избежание загрязнения для каждого сплава следует брать чистый тигель. Для защиты металла от окисления на поверхность его помещается древесный уголь. Сплав нагревается в электрической шахтной печи до температуры на 70...100° выше температуры его плавления. После расплавления сплав перемешивается фарфоровой или корундовой палочкой. Рекомендуемые для исследования сплавы и их составы приведены в таблице.

Таблица

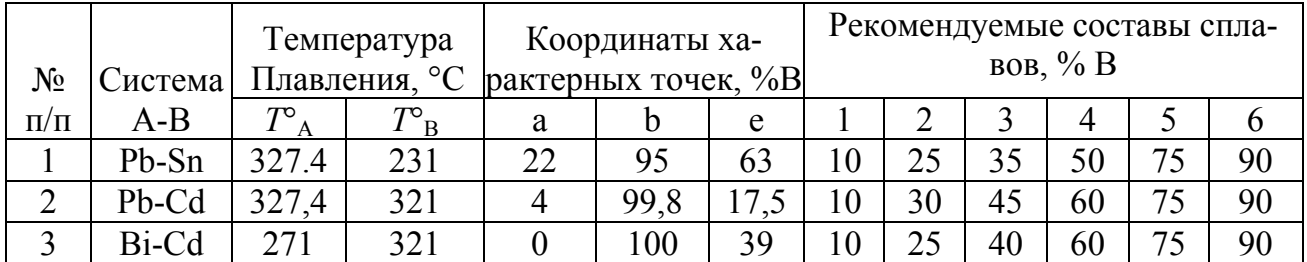

Затем тигель с расплавом быстро переносится в специальную ячейку (рис. 3), выполненную из теплоизоляционного материала. В расплав опускается термопара 5 с держателем 2 так, чтобы спай ее не касался стенок тигля. Перемещение термопары осуществляется в результате скольжения втулки 3 вдоль вертикального стержня 8. Положение термопары в тигле фиксируется с помощью винта 4. Концы термопары подсоединяются к клеммам «+» и «−» самопишущего потенциометра 1 (положительный электрод термопары подсоединяется к клемме «+» потенциометра, отрицательный – к клемме). Включение потенциометра осуществляется нажатием на кнопку «прибор». После установки тигля с расплавом в ячейку 7 и введения в расплав горячего спая термопары включается запись кривой охлаждения нажатием кнопки «диаграмма» потенциометра.

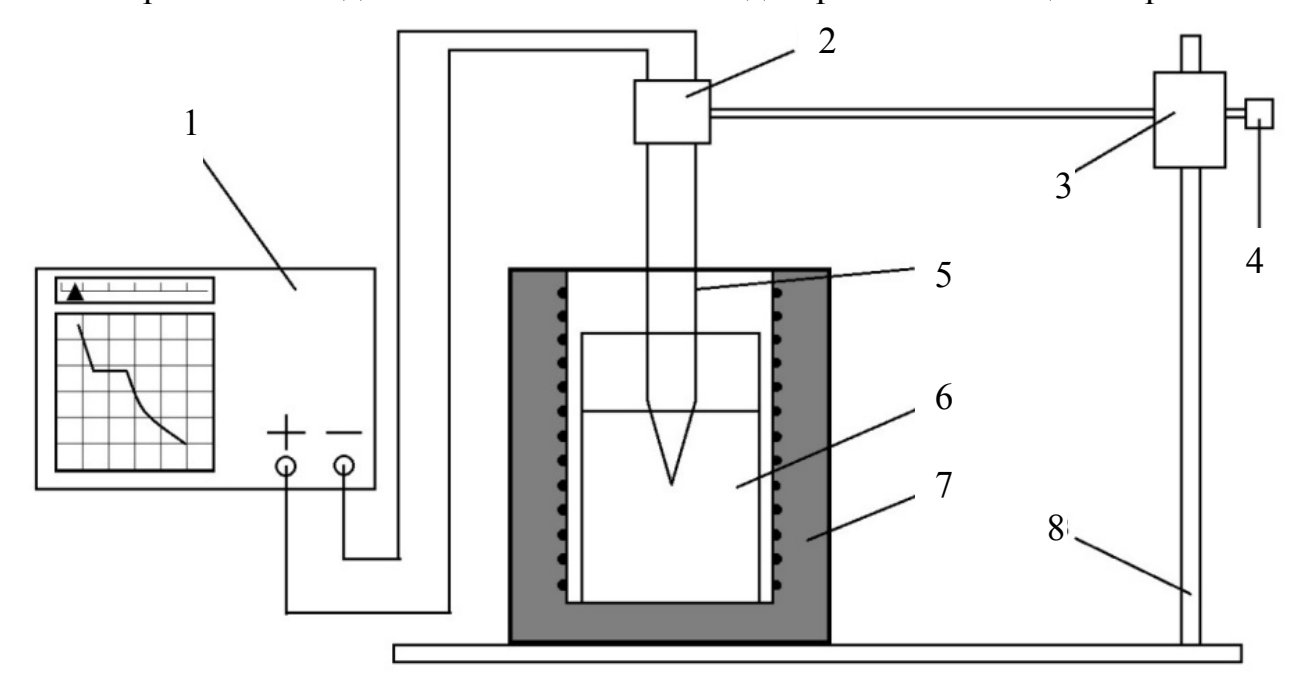

Рис. 3. Схема экспериментальной установки

Кривая охлаждения снимается вплоть до температуры ~100 °С. По окончании опыта отключается запись на потенциометре нажатием кнопки «диаграмма», и тигель с закристаллизовавшимся сплавом переносится в разогретую печь с целью извлечения термопары. Такие опыты проводятся со сплавами всех рекомендуемых составов по 2…3 раза.

Результаты измерений (кривые охлаждения) получаются на диаграммной ленте потенциометра в виде кривых зависимости термо-ЭДС – время охлаждения сплава. Проводится далее анализ кривых охлаждения, полученных на диаграммной ленте и построенных на их основании. Затем, используя сведения, приведённые в таблице, строится диаграмма плавкости изучаемой бинарной системы.

В заключение даётся объяснение полученных результатов и делаются выводы по работе.

Литература: [11, 12].

## **Работа №6**

# **ИССЛЕДОВАНИЕ ВЛИЯНИЯ СОСТАВА СПЛАВА РОЗЕ И ПРИПОЯ ПОС-61 НА РАСТЕКАЕМОСТЬ**

#### **План коллоквиума**

Поверхностное натяжение, смачивание и растекаемость материалов. Методы определения растекаемости. Методика приготовления образцов.

#### **Цель работы**

Познакомиться с методом определения коэффициента растекания припоев на подложке. Исследовать влияние состава припоя на его растекаемость на подложке.

### **Порядок выполнения работы**

1. Приготовить 10 образцов по 10г сплава Розе с изменениями исходного химического состава согласно табл. 1.

Исходный состав сплава Розе: Bi – 51,5%, Pb – 32 %, Sn – 18%.

Таблица 1

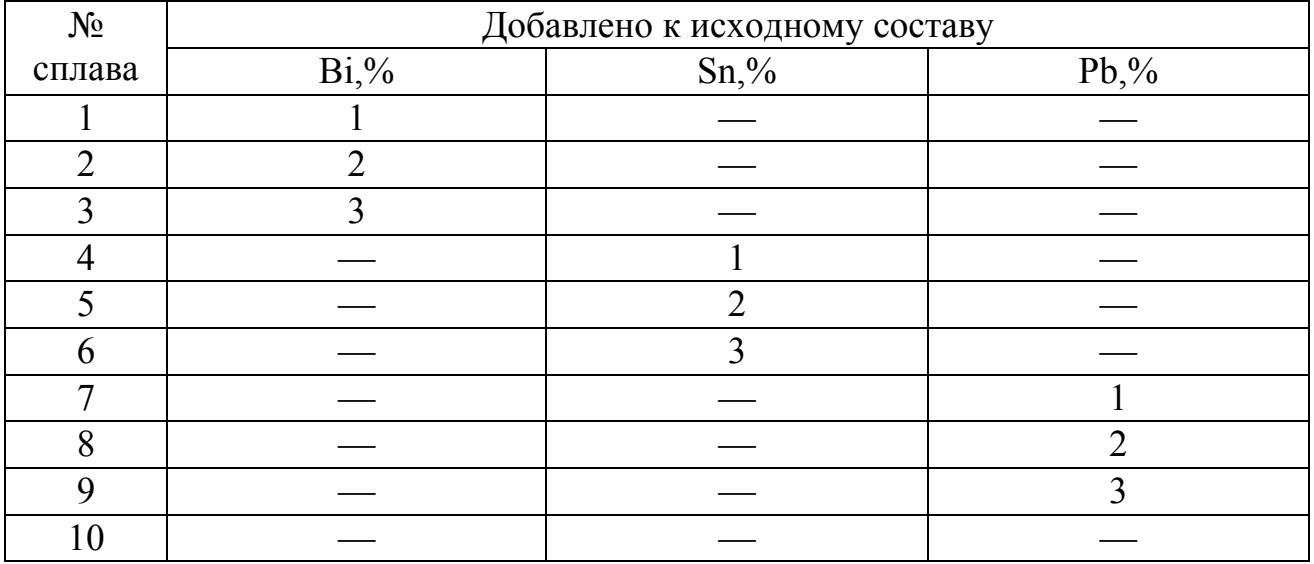

2. Приготовить 7 образцов по 10 г припоя ПОС-61 с изменением исходного состава согласно табл. 2.

Исходный состав припоя ПОС-61: Sn – 60 %, Pb – 40%.

#### Таблица 2

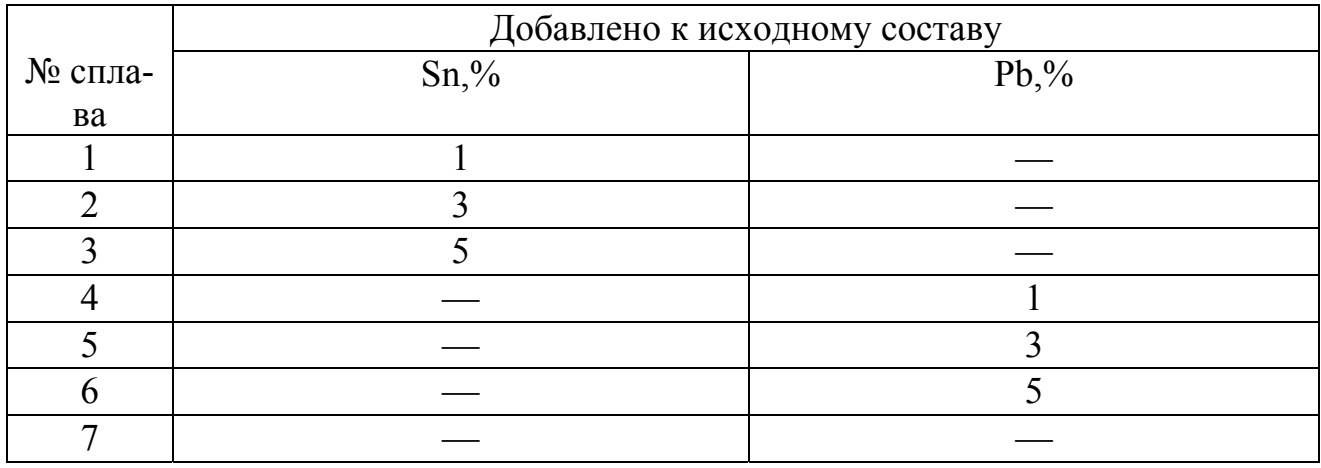

Все сплавы выплавляются в лабораторных условиях в пробирках из кварцевого стекла под слоем глицерина во избежание окисления припоев во время расплавления.

3. Приготовить дозированные заготовки следующим образом: из каждого сплава приготовить по 6 навесок с массой 0,2 г, из которых наплавить на ситалловых подложках идеальные полусферы с диаметром 3 мм.

4. Приготовить технологические образцы меди: медные пластины (размерами 25 х 25 х 1 мм) обезжирить в растворе венской извести и высушить на воздухе. Обезжиренные образцы декапировать в 10%-ном растворе соляной кислоты и высушить.

5. На пластины кисточкой нанести спирто-канифольный флюс (канифоль – 30%, спирт этиловый – 70%) и установить специально приготовленные дозированные заготовки испытуемых сплавов.

6. Нагреть до рабочей температуры припоя.

Температура нагрева медной подложки для сплавов Розе 166 °С, для сплавов ПОС-61 – 270 °C.

Время нагрева образцов с момента появления жидкой фазы – 3 с.

Температура плавления различных металлов измеряется при помощи термометров, вставленных в массовый стальной диск в 3 различных точках, который нагревается до нужной температуры на электрической плитке.

7. Охладить образцы до комнатной температуры.

8. Определить площадь растекания сплава по среднему диаметру. Диаметр необходимо измерять не менее чем в пяти различных направлениях под микроскопом.

9. Рассчитать коэффициент растекаемости для каждого сплава по формуле

$$
K_p = \frac{S_p}{S_0},\tag{1}
$$

где  $S_p$  – площадь, занятая дозой припоя после расплавления и растекания, мм $^2;$ 

 $S_0$  – площадь, занимаемая дозой припоя в исходном состоянии, мм<sup>2</sup>.

10. Результаты экспериментов свести в табл. 3.

Таблица 3

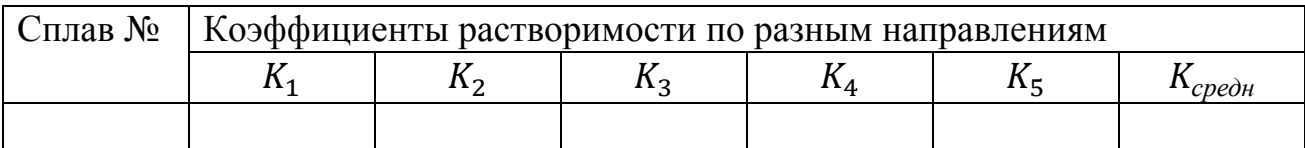

11. Построить графики зависимости среднего коэффициента растекаемости сплава от концентрации каждого из его компонентов.

12. Сделать выводы.

Литература: [13].

# **Работа №7**

# **ИЗМЕРЕНИЕ ТОЛЩИН В МНОГОСЛОЙННЫХ СТРУКТУРАХ ПОЛИМЕРНЫХ ПЛЁНОК НА МИКРОСКОПЕ JEOL JSM – 7001F С СИСТЕМОЙ МИКРОАНАЛИЗА**

# **Цель работы**

Ознакомиться с работой растрового электронного микроскопа и рентгеноспектральным микроанализом, а также с методами определения толщин тонких пленок. Провести идентификацию толщин в многослойных структурах, полимерных плёнок.

# **Общее положение**

При облучении поверхности объекта тонко сфокусированным пучком электронов (зондом), как показано на рис. 1 образуется зона генерации (груша взаимодействия) из этой зоны генерируются различные сигналы основными из них являются поток электронов: отраженных, вторичных, оже-электронов, поглощённых, прошедших через образец, и также излучений: катодолюминесцент-ного и рентгеновского.

Важнейшей характеристикой любого микроскопа является его разрешающая способность. Она определяется:

1) площадью сечения или диаметром зонда,

2) контрастом, создаваемым образцом и детекторной системой,

3) областью генерации сигнала в образце.

Диаметр зонда в основном зависит от конструктивных особенностей и качества узлов микроскопа и прежде всего электронной оптики. В современных РЭМ достигнуто высокое совершенство компонентов конструкции, что позволило уменьшить диаметр зонда до 5...10 нм.

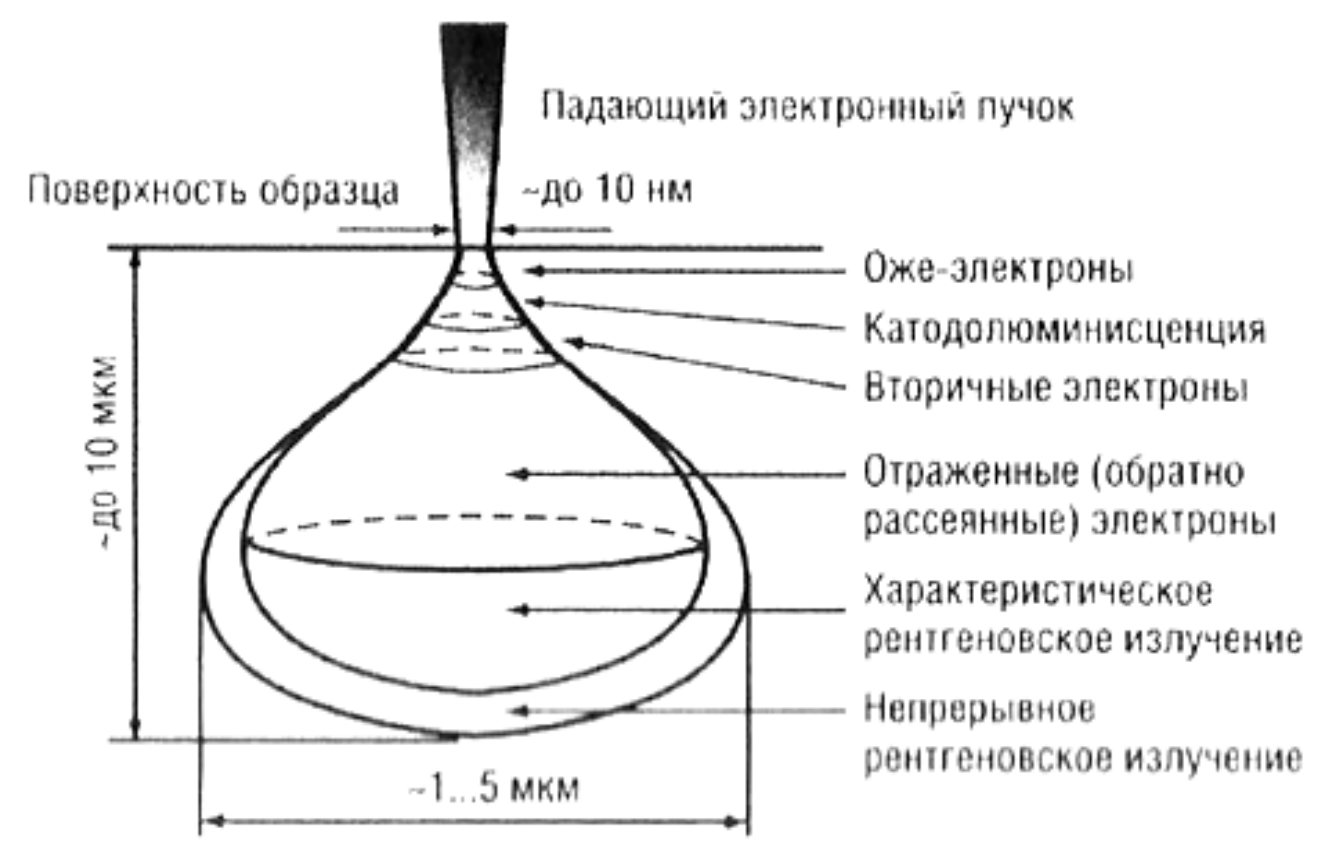

Рис. 1. Зона взаимодействия электронного пучка с объектом

Влияние контраста на разрешающую способность проявляется в следующем: формирование контраста в РЭМ определяется разностью детектируемых сигналов от соседних участков образца, чем она больше, тем выше контраст изображения. Контраст зависит от нескольких факторов: топографии поверхности, химического состава объекта, поверхностных локальных магнитных и электрических полей, кристаллографической ориентации элементов структуры. Важнейшими из них являются топографический, зависящий от неровностей поверхности образца, а также композиционный, зависящий от химического состава. Уровень контраста определяется также и эффективностью преобразования падающего на детектор излучения, которое создает сигнал на его выходе. Если получаемый в итоге контраст недостаточен, то его можно повысить, увеличив ток зонда. Однако большой поток электронов в силу особенностей электронной оптики не может быть хорошо сфокусирован, то есть диаметр зонда возрастет и, соответственно, снизится разрешающая способность.

Другой фактор, ограничивающий разрешение, зависит от размеров области генерации сигнала в образце. При проникновении первичных электронов в образец они рассеиваются во всех направлениях, поэтому внутри образца происходит расширение пучка электронов. Участок образца, в котором первичные электроны тормозятся до энергии *Е* = 0, имеет грушевидную форму. Боковое расширение электронного пучка в образце в этом случае имеет величину от 1

до 2 мкм, даже когда зонд имеет диаметр 10 нм. Расхождение электронов приводит к тому, что площадь выхода на поверхность образца электронов будет больше фокуса электронного пучка. В связи с этим процессы рассеивания электронов внутри образца оказывают большое влияние на разрешающую способность изображений, получаемых в отраженных, вторичных и поглощенных электронах.

*Отраженные электроны.* Они образуются при рассеивании первичных электронов на большие (до 90°) углы в результате однократного упругого рассеивания или в результате многократного рассеивания на малые углы. В конечном итоге первичные электроны, испытав ряд взаимодействий с атомами образца и теряя при этом энергию, изменяют траекторию своего движения и покидают поверхность образца. Размеры области генерации отраженных электронов значительны и зависят от длины пробега электронов в материале образца. Протяженность области возрастает с увеличением ускоряющего первичные электроны напряжения и уменьшения среднего атомного номера Z элементов, входящих в состав образца. Протяженность области может изменяться от 0,1 до 1 мкм. Электроны, потерявшие в процессе отражения часть энергии, покидают образец на относительно больших расстояниях от места падения электронного зонда. Соответственно сечение, с которого получают сигнал, будет существенно больше сечения зонда. Поэтому разрешение РЭМ в режиме регистрации отраженных электронов небольшое и изменяется от десятков нанометров при работе с невысокими ускоряющими напряжениями и тяжелыми материалами до сотен нанометров при работе с большими ускоряющими напряжениями и легкими материалами. Важной особенностью эмиссии отраженных электронов является ее зависимость от атомного номера элементов. Если атомный номер атомов материала в точке падения первичного пучка электронов мал (легкие атомы), то образуется меньшее количество отраженных электронов с малым запасом энергии. В областях образца, содержащих высокую концентрацию атомов с большим атомным номером (тяжелые атомы), большее число электронов отражается от этих атомов и на меньшей глубине в образце, поэтому потери энергии при их движении к поверхности меньше. Эти закономерности используются при получении изображений в отраженных электронах.

*Вторичные электроны*. Первичные электроны, проникающие в образец, взаимодействуют с электронами внешних оболочек атомов объекта, передавая им часть своей энергии. Происходит ионизация атомов образца, а высвобождающиеся в этом случае электроны могут покинуть образец и быть выявлены в виде вторичных электронов. Они характеризуются очень малой энергией до 50 эВ и поэтому выходят из участков образца очень близких к поверхности . Глубина слоя, дающего вторичные электроны, составляет 1...10 нм. В пределах этого слоя рассеивание электронов пренебрежимо мало, и поэтому при получении изображений во вторичных электронах разрешающая способность определяется прежде всего диаметром первичного зонда. Вторичные электроны обеспечивают максимальную в сравнении с другими сигналами разрешающую способность порядка 5...10 нм. Поэтому они являются в РЭМ главным источником

информации для получения изображения поверхности объекта, и именно для этого случая приводятся паспортные характеристики прибора. Количество образующихся вторичных электронов слабо зависит от атомного номера элемента. Основным параметром, определяющим выход вторичных электронов, является угол падения пучка первичных электронов на поверхность объекта. Таким образом, вариации наклона микроучастков поверхности вызывают резко выраженные изменения в выходе вторичных электронов. Этот эффект используется для получения информации о топографии поверхности. С целью увеличения эмиссии вторичных электронов часто образец устанавливается под углом к оси зонда. При этом будет ухудшаться резкость изображения – его размытее по краям. Для ее исправления в РЭМ предусмотрена система компенсации угла наклона. Метод наклона образца применяют при исследовании плоских объектов (металлографических шлифов и др.). Для образцов с сильно развитым рельефом полностью провести коррекцию угла наклона не удается.

*Поглощённые электроны*. При воздействии зонда часть генерируемых электронов остается в объеме образца. Так, при энергиях первичного пучка 10...20 кэВ примерно 50% от общего числа образующихся вторичных и отраженных электронов достигают поверхности образца и покидают ее. Оставшиеся электроны образуют ток поглощенных электронов. Его величина равна разности между током зонда и токами отраженных и вторичных электронов. Эта разность является сигналом для получения изображения, на которое оказывают влияние как топографический, так и композиционный эффекты.

Поглощенные электроны генерируются в большом объёме. Разрешающая способность при получении изображений в этом случае имеет такой же порядок, как и для отраженных электронов. Данный метод получения изображений используется редко из-за малой разрешающей способности.

На рис. 2 приведена схема растрового электронного микроскопа.

Катод представляет собой вольфрамовую проволоку V-образной формы, которая разогревается током до *T* = 2700 K для получения интенсивной термоэлектронной эмиссии. Управляющий электрод имеет отрицательный потенциал относительно Катода и ограничивает эффективную площадь эмиссии катода. Управление диаметром первичного пучка электронов осуществляется за счет создания электрического потенциала между цилиндром Венельта и катодом (ток смещения).

Анод представляет собой заземленную пластину с отверстием для прохождения пучка электронов. Ускоряющее напряжение варьирую в интервале от 0,3 до 30 кВ, которое определяет кинетическую энергию первичных электронов. С помощью электромагнитных линз, электронный пучок фокусируют в узкий зонд на поверхности исследуемого образца. Узкий зонд на поверхности, который определяет пространственное разрешение прибора.

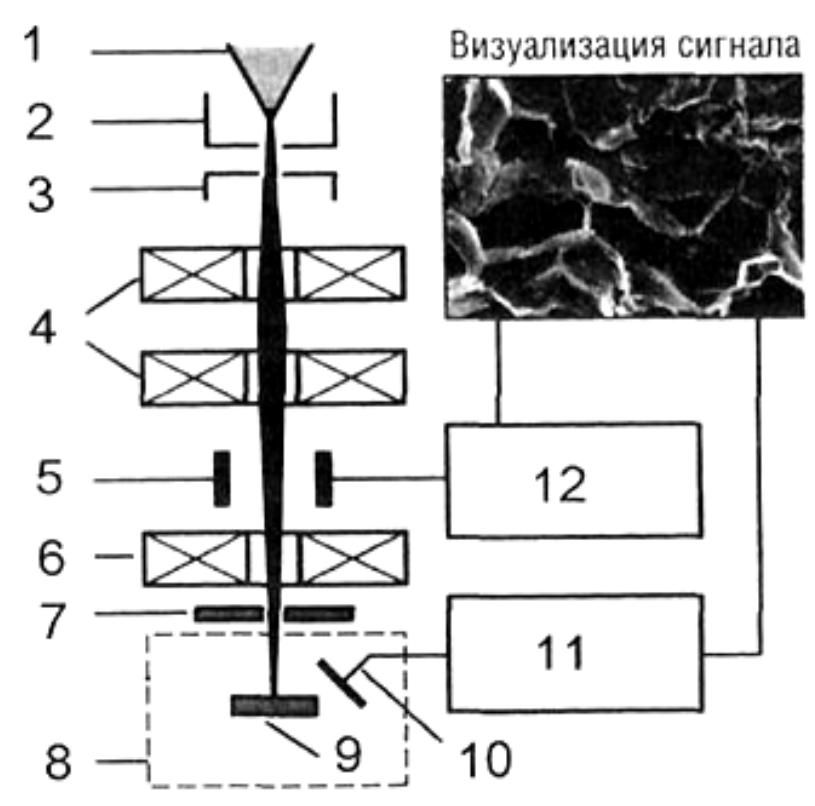

Рис. 2. Схема растрового электронного микроскопа: 1 – катод, 2 – управляющий электрод (цилиндр Венельта), 3 – анод, 4 – конденсаторные линзы, 5 – система отклонения электронного луча, 6 – объективная линза, 7 – диафрагма, 8 – рабочая камера, 9 – образец, 10 – детектор эмитированных из образца электронов, 11 – усилитель видеосигнала, 12 – генератор сканирования

 При проведении спектрального микроанализа в систему РЭМ (рис. 2) вводится рентгеновский спектрометр 11. Спектрометры могут быть различного типа. Если спектрометр определяет интенсивность излучения как функцию длины волны, то он относится к типу спектрометров волновой дисперсии, а когда представляет как функцию энергии, то является энергетическим дисперсионным спектрометром.

В спектрометрах волновой дисперсии (СВД) возбужденное в образце рентгеновское излучение попадает на кристалл-анализатор и «отражается» от него под разными углами в зависимости от длины волны в соответствии с законом Вульфа-Брэгга. Отраженное излучение регистрируется пропорциональным счётчиком. С помощью спектрометра можно определить элементы с порядковыми номерами от Z = 4 (Ве) до Z = 92 (U). Это требует регистрации излучений с большим интервалом длин волн и, соответственно, применения легко заменяемого набора кристаллов.

Основой энергетического дисперсионного спектрометра (ЭДС) служит полупроводниковый детектор. Сигнал с детектора подается в многоканальный анализатор, который позволяет регистрировать и просматривать на экране монитора спектр, включающий пики от всех элементов, входящих в образец.

Большим преимуществом энергетических дисперсионных спектрометров является то, что энергия всех падающих квантов может быть обработана одновременно. В результате этого для снятия рентгеновского спектра требуется всего лишь несколько минут, в то время как при работе со спектрометрами волновой дисперсии необходимо затратить на ту же операцию один или несколько часов. Недостатком ЭДС является примерно на порядок меньшее энергетическое разрешение по сравнению с СВД и возможность идентифицировать элементы, начиная только с порядкового номера  $Z = 11$  (Na).

Основным элементом спектрометра является кремний-литиевый твердотельный детектор. Принцип работы спектрометра основан на том, что энергия квантов характеристического рентгеновского излучения преобразуется полупроводниковым Si (Li) детектором в электрический ток, при этом импульс тока пропорционален энергии кванта.

Схема спектрометра с энергетической дисперсией приведена на рис. 3. Si (Li) детектор представляет собой полированную кремниевую пластинку толщиной около 3 мм с площадью 10 мм<sup>2</sup> (хотя этот параметр может быть и больше). Лицевая поверхность детектора покрывается тонким слоем золота, которое служит контактом для приложения напряжения смещения. К задней части кремниевой пластины присоединяется полевой транзистор (ПТ), действующий как предусилитель. Детектор и ПТ крепятся к медному стержню, другой конец которого погружается в жидкий азот, и вся сборка помещается внутрь вакуумированного «криостата». В «криостате», в котором размещен детектор, постоянно сохраняют вакуум лучше  $10^4$  Па, так как поверхность детектора крайне чувствительна к загрязнениям.

Рентгеновское излучение входит в объем криостата через тонкое «окно», обычно из бериллия. Для регистрации рентгеновского излучения более низких энергий, чем 1 КэВ, используются тонкие полимерные «окна». «Окно» изолирует детектор от окружающей среды и при напуске воздуха в колонну микроскопа оно должно выдерживать перепад давлений, сохраняя внутри «криостата» вакуум.

Альтернативным типом детектора является «кремниевый дрейфовый детектор» (SDD), который отличается по конструкции и не содержит Li («дрейф» в данном контексте относится к подвижности носителей заряда). Основным преимуществом является возможность работы при скоростях счета выше  $10^5$  имп/с. при этом детектору достаточно умеренного термоэлектрического охлаждения, что позволяет избавиться от жидкого азота.

При проведении микрорентгеноспектрального анализа используют понятия рабочего и мёртвого времени.

Рабочим временем называют долю времени анализа, в течение которого система в состоянии принимать и обрабатывать импульсы рентгеновского излучения.

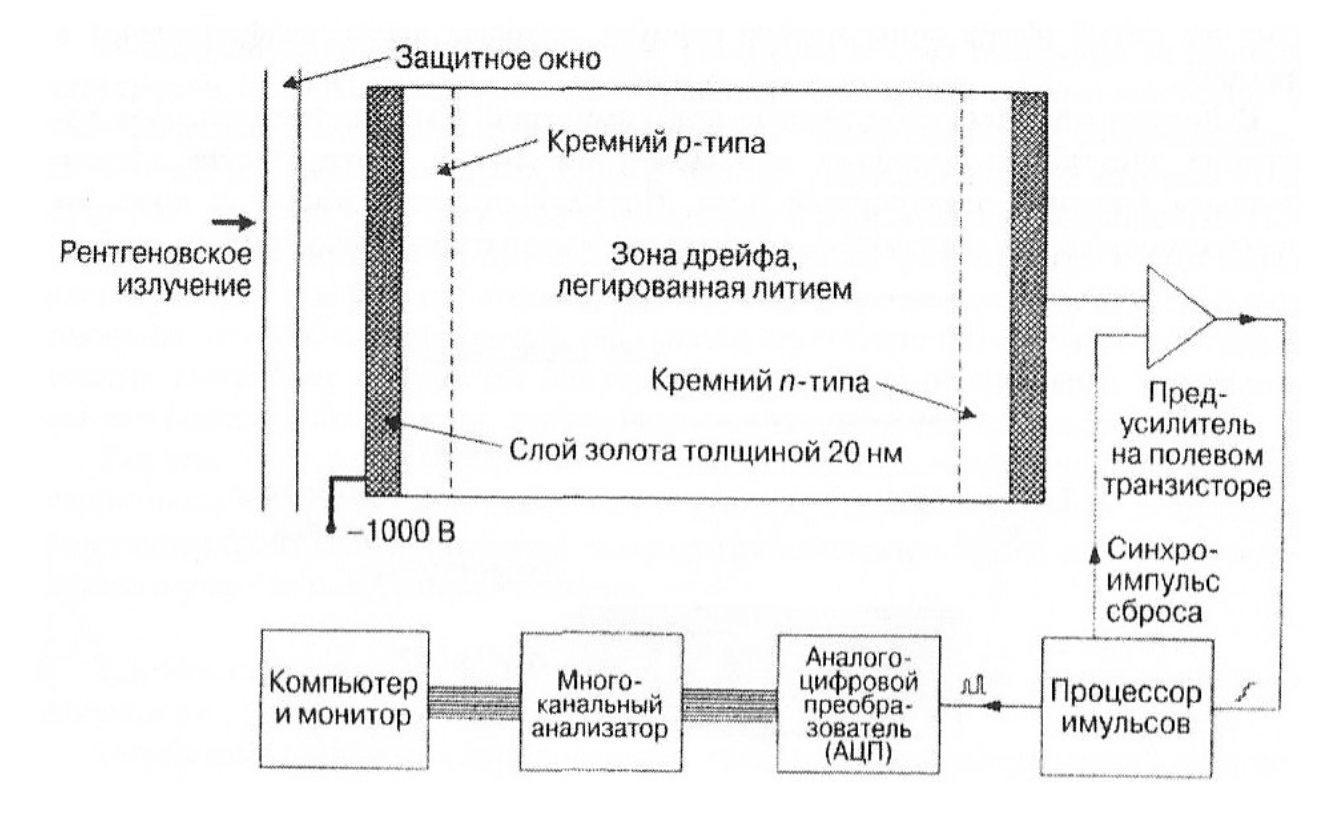

Рис. 3. Блок-схема детектора энергодисперсионного спектрометра с системой обработки сигнала

Мёртвое время - это интервал времени, в течение которого система не регистрирует последующий импульс после регистрации предыдущего. Мёртвое время обусловлено инерционностью электронных регистрирующих схем и работой детекторов.

В качестве кристалл-анализаторов используются тонкие пластинки монокристаллов с соответствующими межплоскостными расстояниями или искусственно приготовленные многослойные пленочные анализаторы. Выбор кристалла для данной длины волны излучения определяется, прежде всего, межплоскостным расстоянием *d*. Наиболее часто используемые кристаллы-анализаторы следующие: LiF (фтористый литий LiF), PET (пентаэритрит  $C_5H_{12}O_4$ ), КАР (монофталат калия C<sub>8</sub>H<sub>5</sub>O<sub>4</sub>K).

В качестве приемника излучения применяется газовый проточный пропорциональный счетчик. Счетчик представляет собой металлический цилиндр, наполненный газом (аргон-метановая смесь 90% Ar + 10% CH<sub>4</sub>), вдоль оси цилиндра натянута проволока (анод), оба конца которой укреплены на изоляторах. Регистрация рентгеновских квантов, попадающих в счетчик, основана на производимой ими ионизации молекул газа. Чем больше квантов (больше интенсивность), тем соответственно больше молекул газа будет ионизовано. Рентгеновские лучи попадают в счетчик через входное окно, закрытое достаточно прочной плёнкой, способной выдержать перепад давления в счетчике и окружающем объёме. К проволоке приложен положительный потенциал относительно корпуса счётчика. Свободные электроны, возникающие в объеме счёт-

чика в результате ионизации, производимой рентгеновскими квантами, движутся к проволоке, а положительно заряженные ионы медленно перемещаются к катоду.

# **Порядок выполнения работы**

1. Приготовить исследуемый объект и зажать его в специальное приспособление.

2. На поверхность исследуемого объекта напылить тонкий токопроводящий слой (золотом, серебром, алюминием и т.д.).

3. Закрепить объект в рабочем столике микроскопа и поместить в шлюзовую камеру.

4. По достижению необходимого вакуума в шлюзовой камере, переместить, используя механизм перемещения объектов в рабочую камеру.

5. Дождавшись восстановления рабочего вакуума в колонне, открыть пушку и получить сфокусированное изображение объекта.

6. Подобрать рабочей режим и ускоряющее напряжение и увеличение в зоне исследования.

7. По полученному электронному изображению провести измерение толщины исследуемого объекта.

8. Провести микрорентгеноспектральный анализ объекта по линии сканирования, по интересующим элементам.

9. По результатам микрорентгеноспектрального анализа определить границы многослойных структур и вычислить их толщины.

10. Сопоставить результаты исследований по спектральному и электронному анализу и сделать выводы по работе.

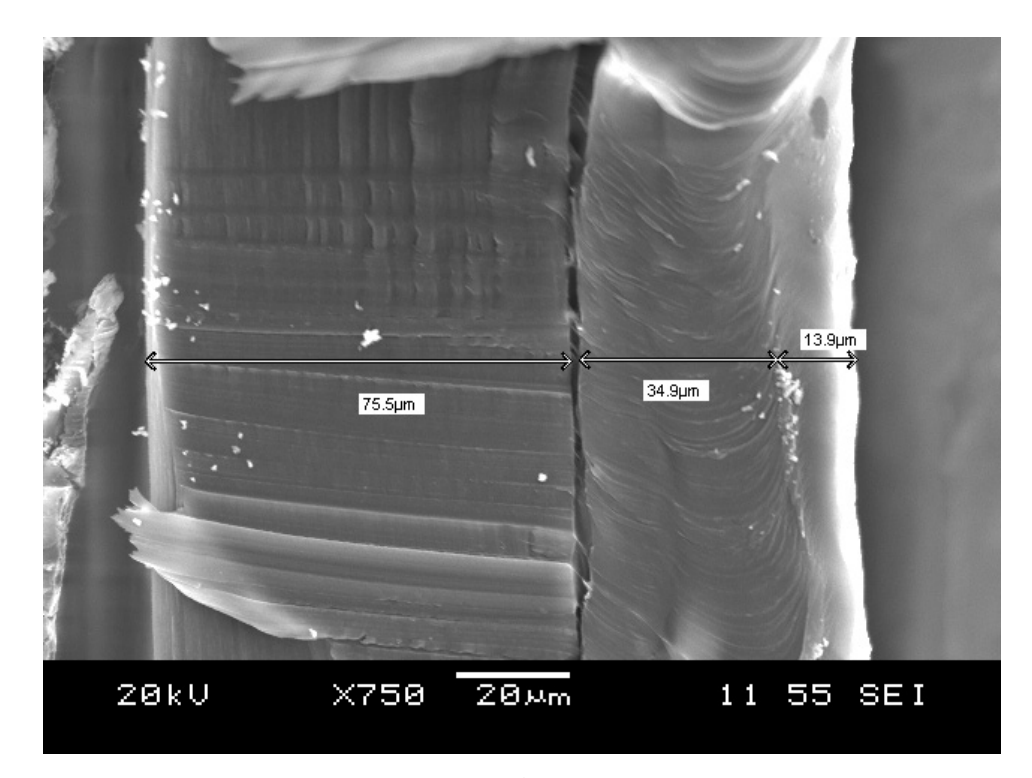

а)

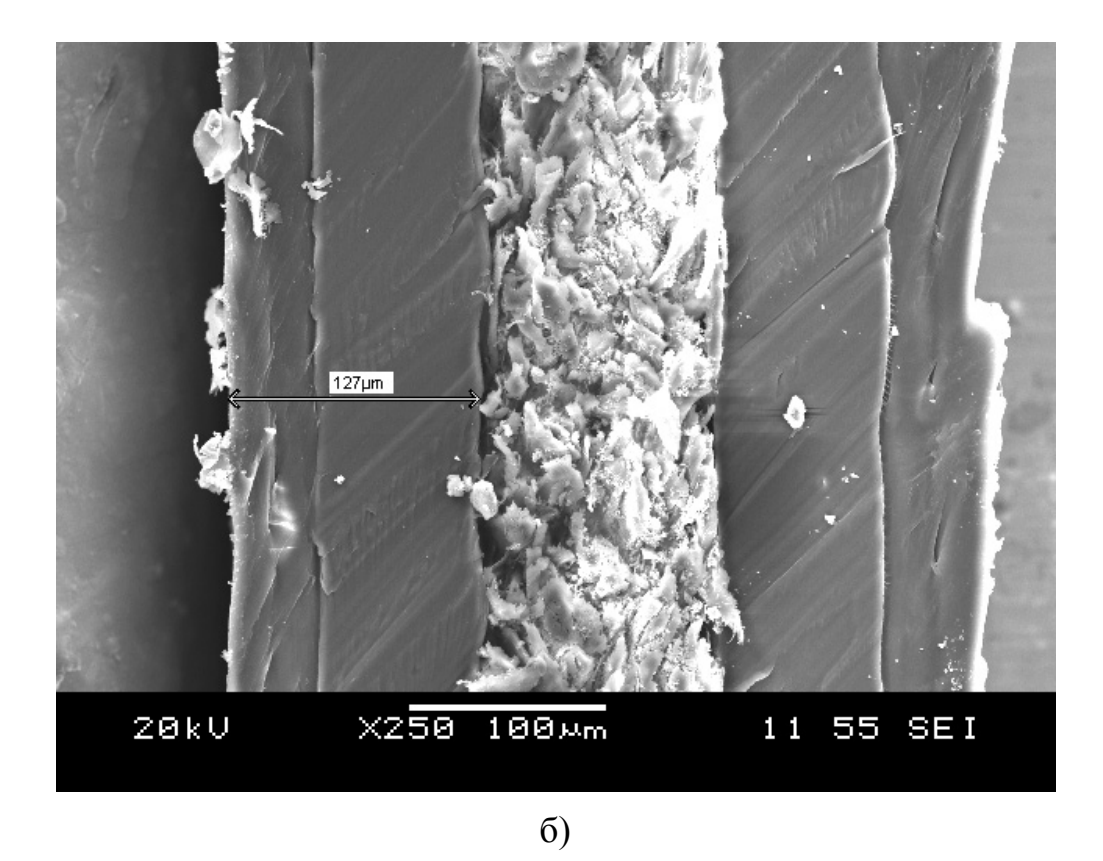

Рис. 4. Примеры электронных изображений многослойной плёнки с увеличением  $\times$ 250 и  $\times$ 750.

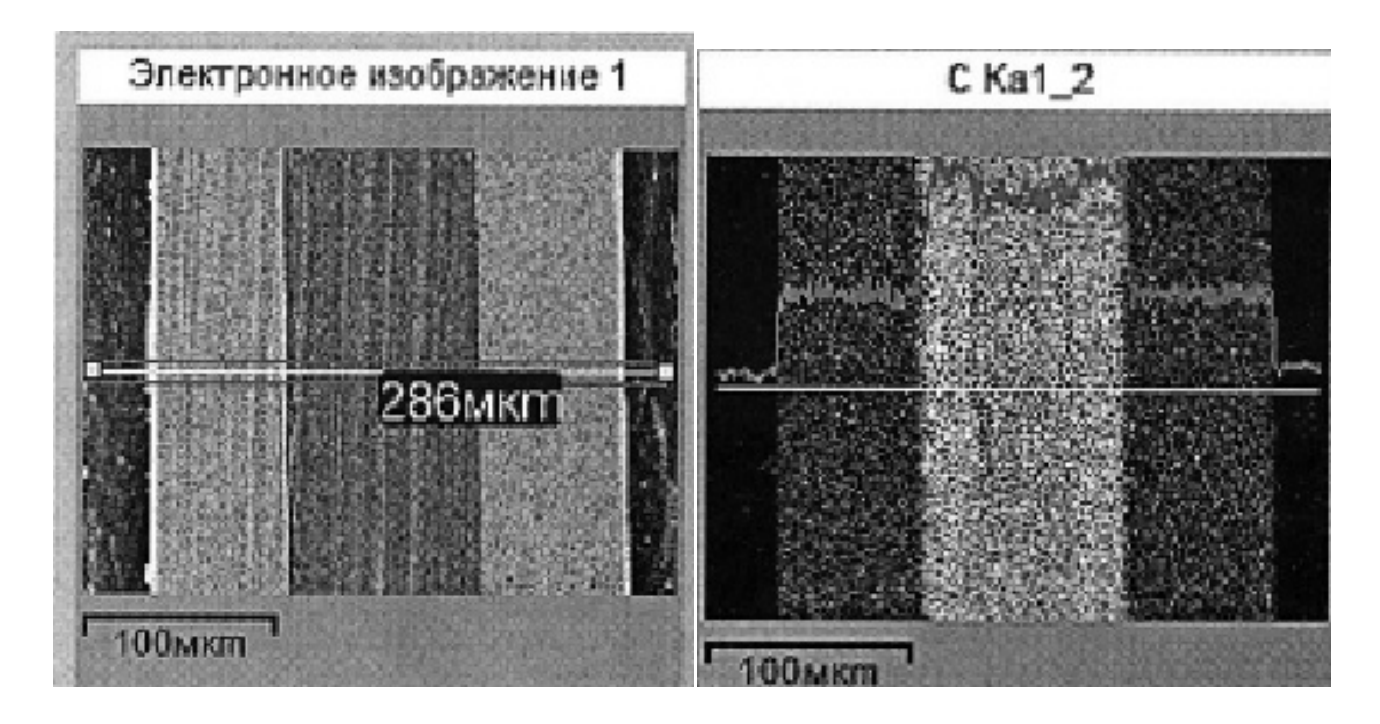

a)

 $\overline{0}$ 

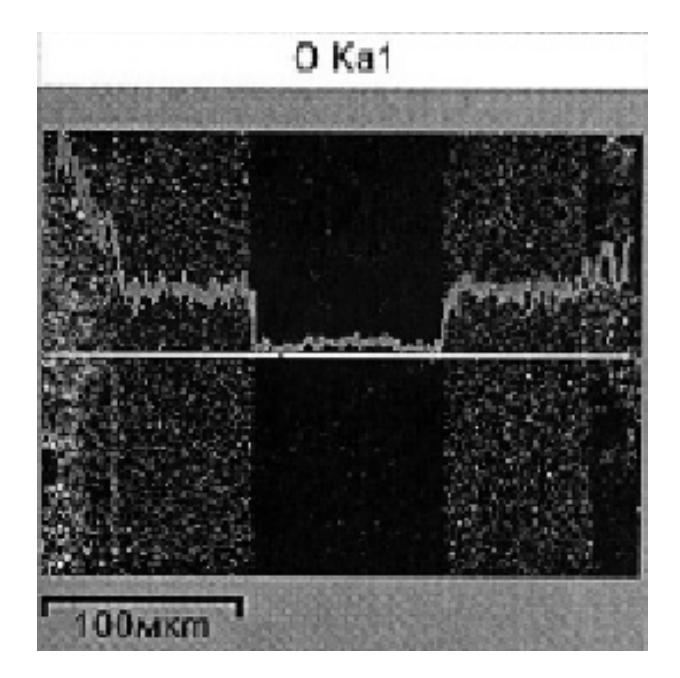

 $B)$ 

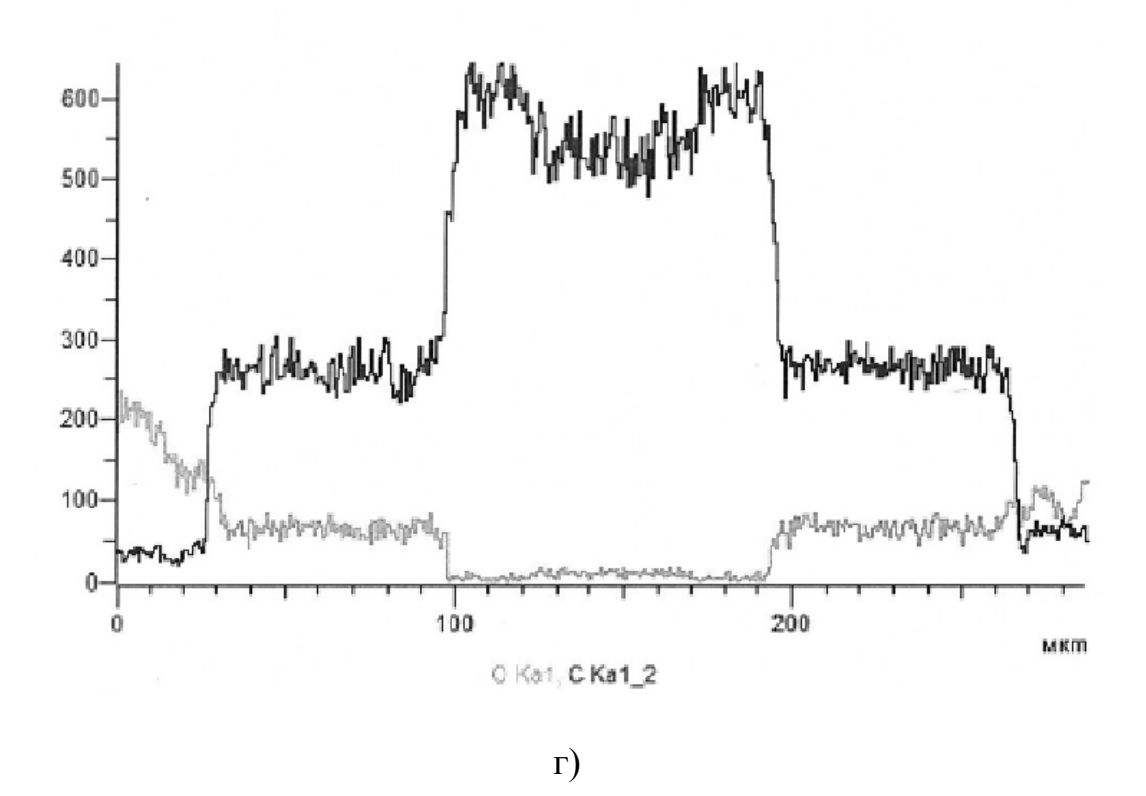

Рис. 5. Многослойная плёнка ПЭТ + ПВД + ЭВА: а) электронное изображение, б) и в) распределение элементов в плёнке, г) профиль распределения концентрации элементов по линии сканирования

Литература: [14, 15].

# **БИБЛИОГРАФИЧЕСКИЙ СПИСОК**

1. Джонсон, Н. Статистика и планирование эксперимента в технике и науке: Методы обработки данных / М. Джонсон, Ф. Лион. – М.: Мир, 1980. – 610 с.

2. Долинский, Е.Ф. Обработка результатов измерений / Е.Ф. Долинский. – М.: Изд-во стандартов, 1973. – 192 с.

3. Обработка результатов измерений. – http://teachmen.ru/methods/ /phys\_prac9.php

4. Булатов, М. И. Практическое руководство по фотометрическим методам анализа / М.И. Булатов, И.П. Калинкин. – Л.: Химия, 1986. – 424 с.

5. Васильев, В.П. Аналитическая химия: учеб. для студ. вузов, обучающихся по химико-технол. спец. В 2 кн. Кн. 2: Физико-химические методы анализа / В.П. Васильев. – 6-е изд., стереотип. – М.: Дрофа, 2007. – 383 с.

6. Алёшин, Н.П. Методы акустического контроля металлов / Н.П. Алёшин, В.Е. Белый, А.Х. Вопилкин. – М.: Машиностроение, 1989. – 465 с.

7. Кретов, Е.Ф. Ультразвуковая дефектоскопия / Е.Ф. Кретов. – СПб.: Радиоавионика, 1995. – 316 с.

8. Семчевский, А.К. Применение твердоэлектролитной ячейки для получения поверочных кислородосодержащих газовых смесей / А.К. Семчевский, В.Я. Бадеников, Б.Ф. Кузнецов // Приборы. – 2006. – N 8. – С. 49–51.

9. Чеботин, В.Н. Электрохимия твёрдых электролитов / В.Н. Чеботин, М.Ф. Перфильев. – М.: Химия, 1979. – 312 с.

 10. Левченко, А. Твердотельные электрохимические сенсоры активных газов / А. Левченко, Л. Леонова, Ю. Добровольский. – М.: Электроника: Наука, Технология. – 2008. – 70 с. – http://www.electronics.ru/journal/article/326

 11. Берг, Л.Г. Введение в термографию / Л.Г. Берг. – М.: Наука, 1969. – 230 с.

 12. Берг, Л.Г. Практическое руководства по термографии / Л.Г. Берг. – Казань: КГУ. – 1976. – 222 с.

13. Петрунин, И.Е. Физико-химические процессы при пайке / И.Е. Петрунин. – М.: Высшая школа. – 1972. – 280 с.

14. Растровая электронная микроскопия и рентгеноспектральный микроанализ: учебное пособие / И.Ю. Пашкеев, О.В. Самойлова, В.И. Гераскин, Т.М. Лонзингер; под общ. ред. Г.Г. Михайлова. – Челябинск: Издательский центр ЮУрГУ, 2015. – 47 с.

15. Сканирующая электронная микроскопия и рентгеноспектральный микроанализ в примерах практического применения / М.М. Криштал, И.С. Ясников, В.И. Полунин и др.; под общ. ред. М.М. Криштала. – М.: Техносфера, 2009. – 208 с.

# **ПРИЛОЖЕНИЯ**

# **Приложение 1**

# **ПЕРЕВОД град (°С) В АБСОЛЮТНЫЕ МИЛЛИВОЛЬТЫ**

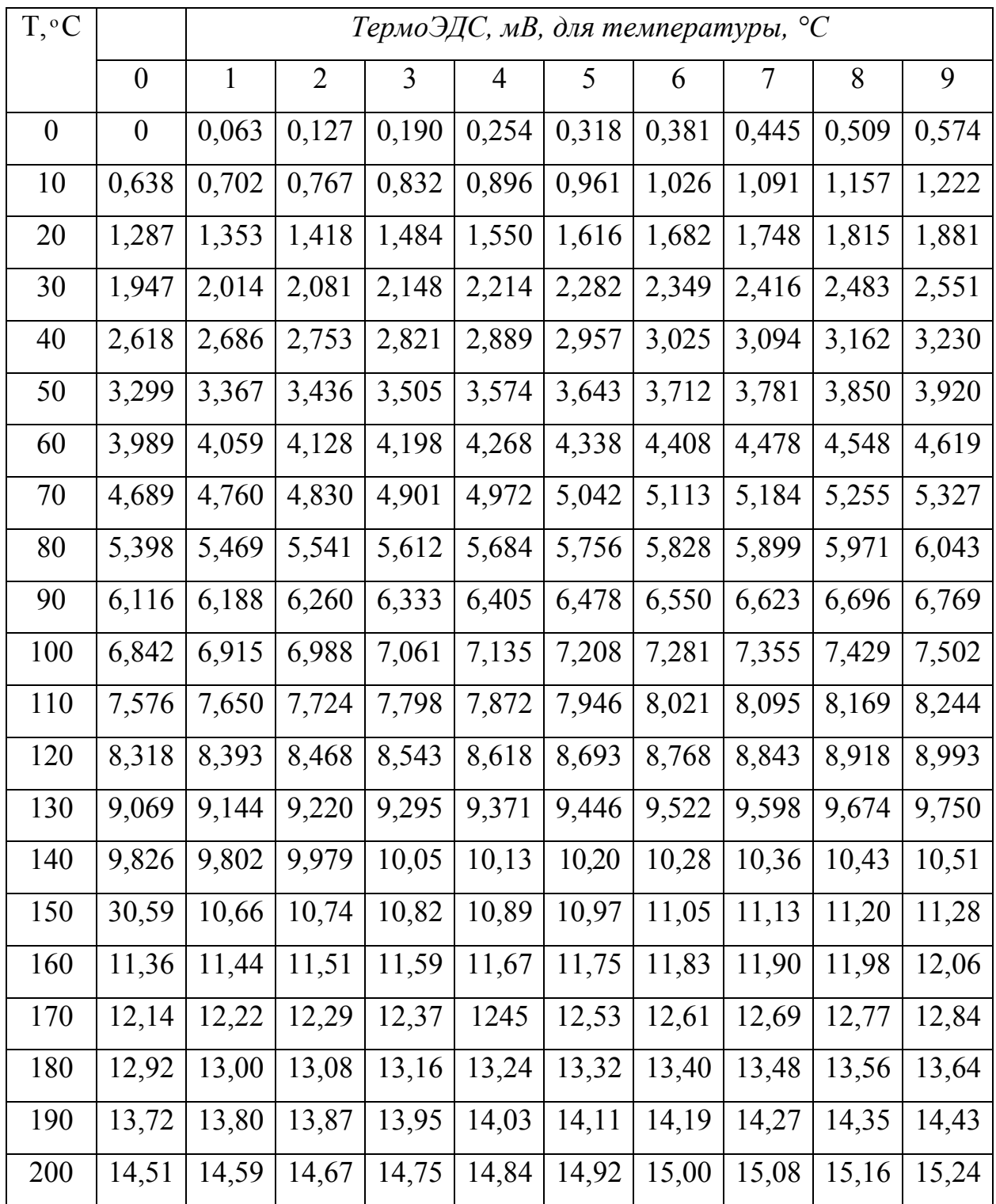

# **Хромель-копель градуировка ХК**

Продолжение приложения 1

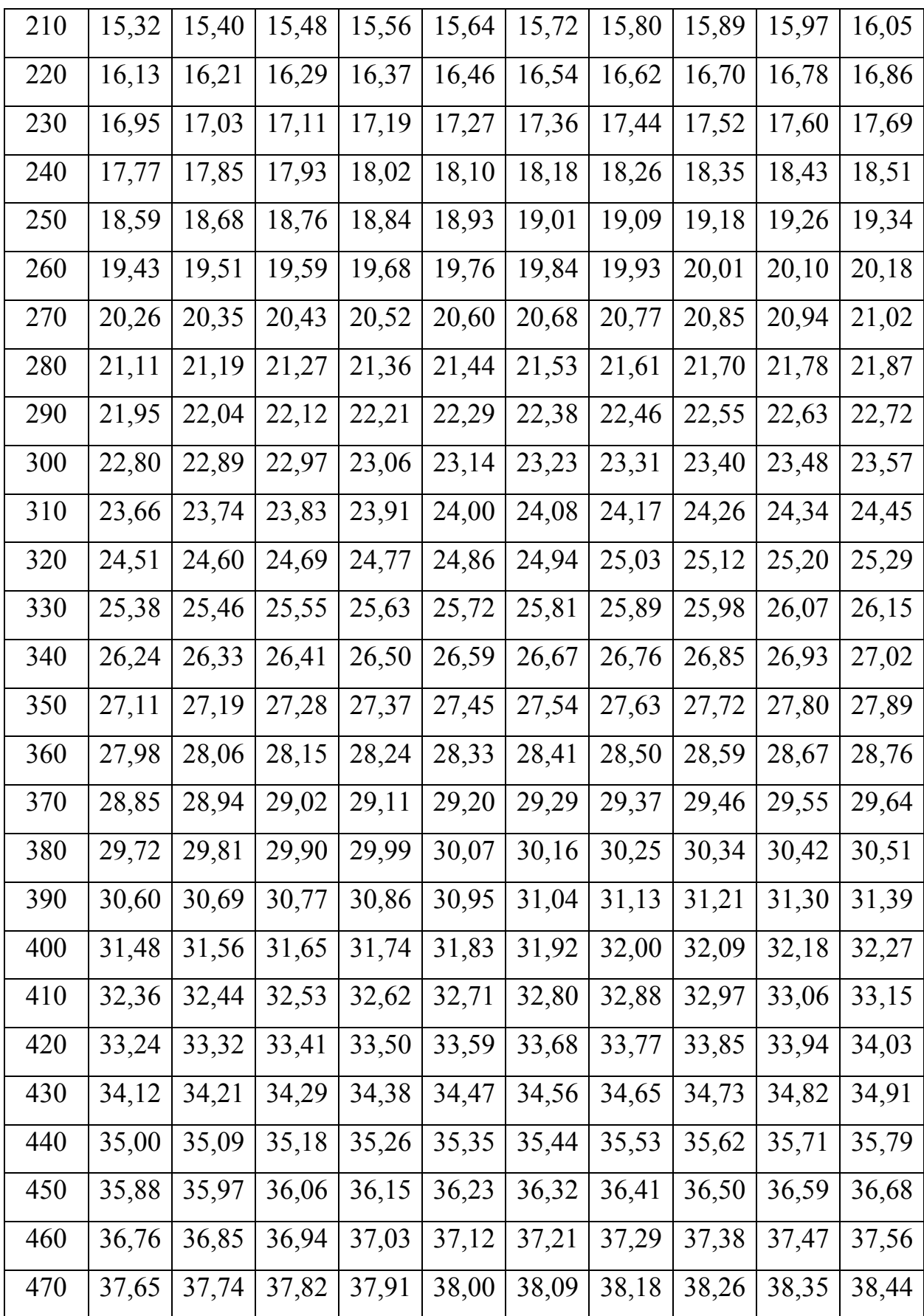

Окончание приложения 1

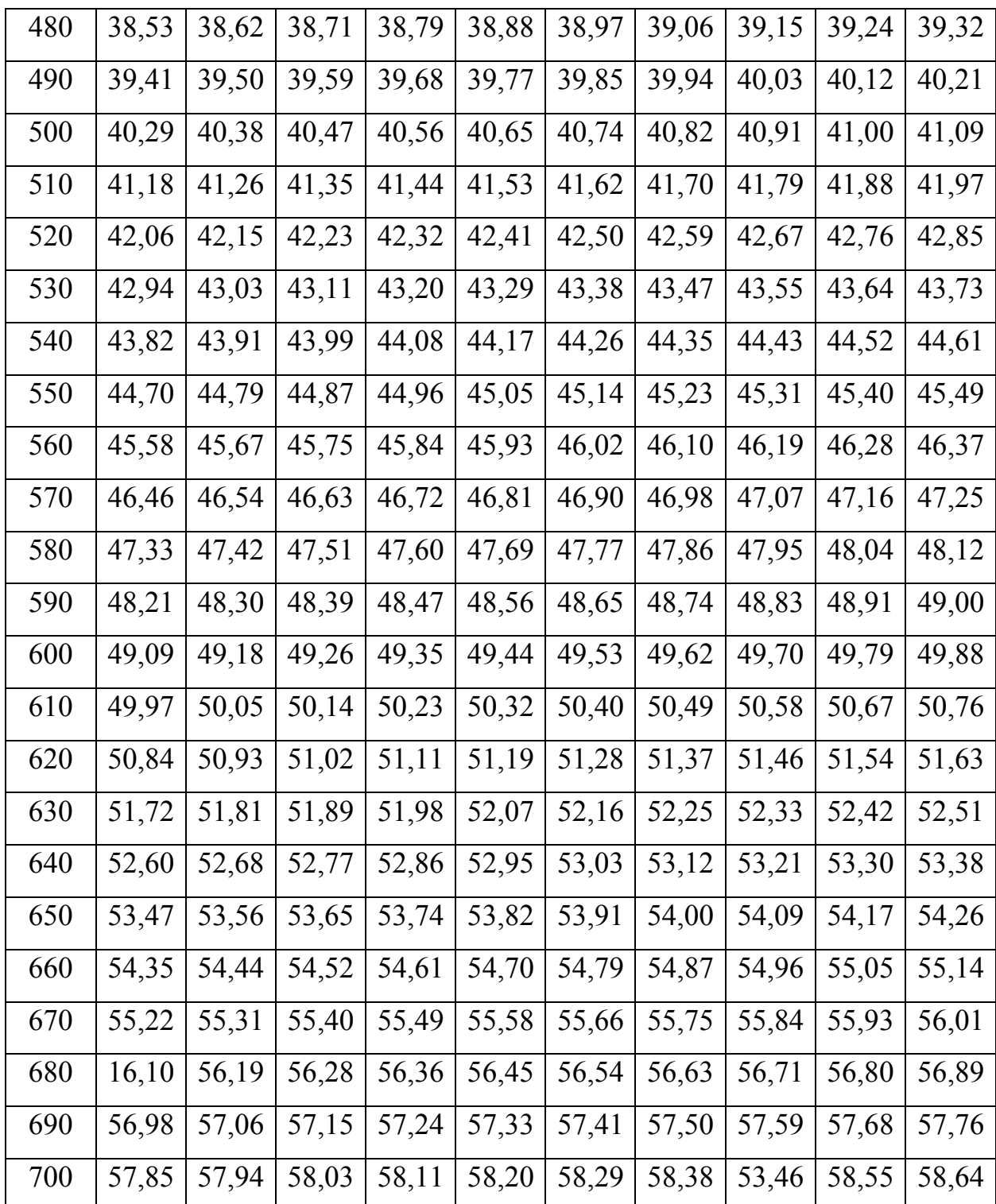

# ПЕРЕВОД град (°С) В АБСОЛЮТНЫЕ МИЛЛИВОЛЬТЫ

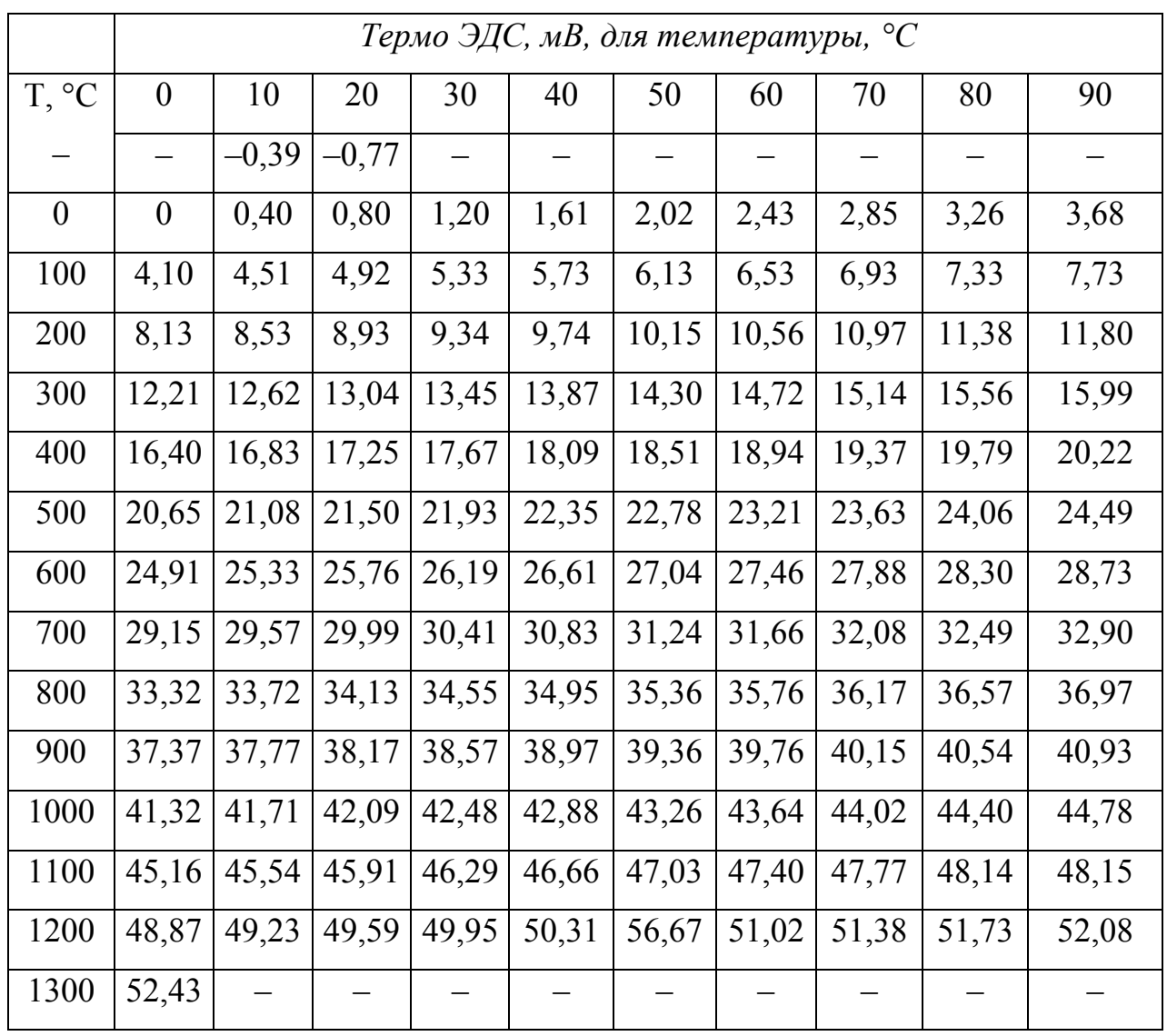

# Хромель-алюмель градуировка ХА

# **ОГЛАВЛЕНИЕ**

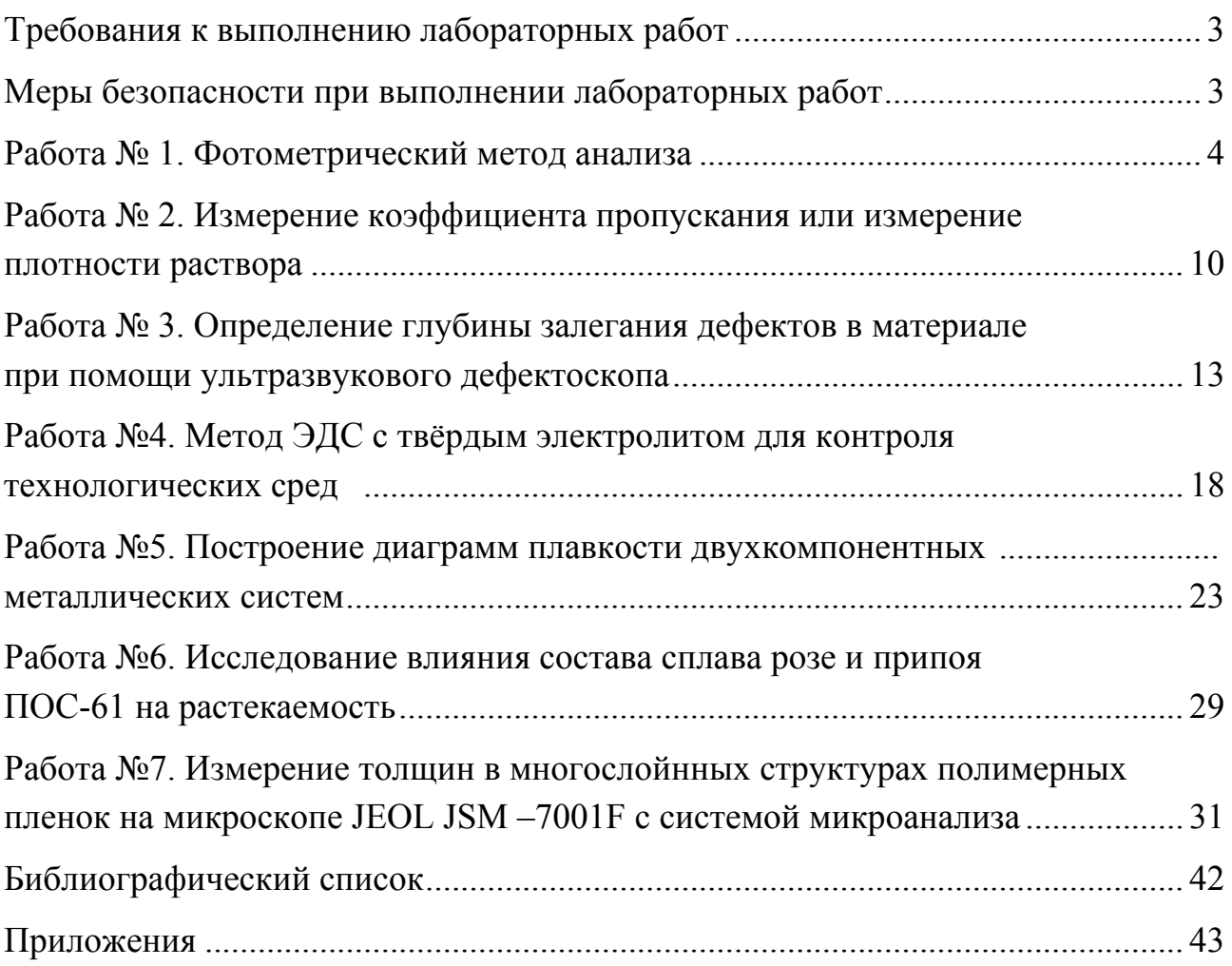

*Учебное издание*

# **Забейворота** Николай Семенович, **Подгорнов** Федор Валерьевич

# ФИЗИКО-ХИМИЧЕСКИЕ МЕТОДЫ АНАЛИЗА МАТЕРИАЛОВ И ЭЛЕМЕНТОВ ЭЛЕКТРОННОЙ ТЕХНИКИ

Учебное пособие

Техн. редактор *А.В. Миних*

Издательский центр Южно-Уральского государственного университета

Подписано в печать 16.12.2015. Формат 60×84 1/16. Печатая цифровая. Усл. печ. л. 2,79. Тираж 30 экз. Заказ 831/378.

Отпечатано в типографии Издательского центра ЮУрГУ. 454080, г. Челябинск, пр. им. В.И. Ленина, 76.